# La relation *Ressource - Consommateur*

# *IV - Arditi - Ginzburg*

Claude Lobry, Universitéde Nice et INRIA Modemic Septembre 2015

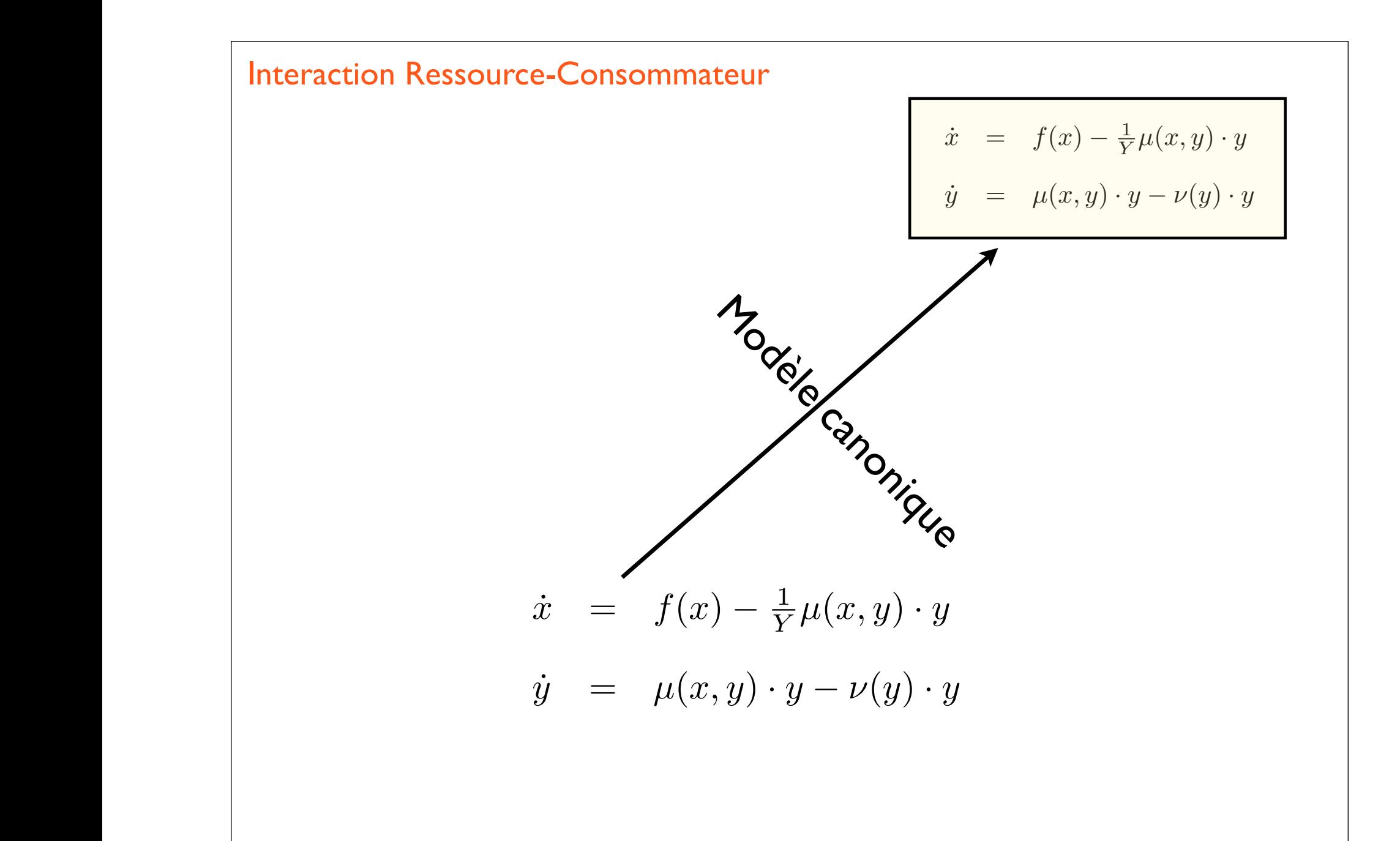

$$
\dot{x} = f(x) - \frac{1}{Y}\mu(x, y) \cdot y
$$

$$
\dot{y} = \mu(x, y) \cdot y - \nu(y) \cdot y
$$

L-V 1925  
\n1. 
$$
f(x) = r
$$
  
\n2.  $\mu(x, y) = \mu \cdot x$   
\n3.  $\nu(y) = m$   
\n4.  $f(x) = r$   
\n5.  $\nu(y) = m$   
\n6.  $\nu(y) = m$   
\n7.  $f(x) = r \cdot x - \alpha \cdot x^2$   
\n8.  $\nu(y) = m$   
\n9.  $\nu(y) = m$   
\n1.  $f(x) = r \cdot x - \alpha \cdot x^2$   
\n1.  $f(x) = r \cdot x - \alpha \cdot x^2$   
\n2.  $\mu(x, y) = \mu \cdot \frac{x}{e+x}$   
\n3.  $\nu(y) = m$ 

= *µ*(*s*1*, s*2*, ...sp*) ⇤ *x*(*t*) ⌫(*s*1*, s*2*, ...sp*) ⇤ *x*(*t*)

### Rosenzweig-MacArthur

= *µ*(*s*1*, s*2*, ...sp*) ⇤ *x*(*t*) ⌫(*s*1*, s*2*, ...sp*) ⇤ *x*(*t*)

= *µ*(*x*(*t*)*, y*(*t*)) *· y*(*t*) ⌫(*y*(*t*) *· y*(*t*)

$$
\dot{x} = f(x) - \frac{1}{Y}\mu(x, y) \cdot y
$$

$$
\dot{y} = \mu(x, y) \cdot y - \nu(y) \cdot y
$$

•  $f(x) = r \cdot x(1 - \frac{x}{K})$   $x \mapsto f(x)$  nulle en 0, croissante puis décroissante nulle en  $x = K$ 

• 
$$
\mu(x, y) = \frac{\mu \cdot x}{e + x}
$$

$$
\bullet \ \nu(y)=m
$$

 $x \mapsto \mu(x)$  nulle en 0, croissante bornée (concave)

Pas obligatoire mais...

= *µ*(*s*1*, s*2*, ...sp*) ⇤ *x*(*t*) ⌫(*s*1*, s*2*, ...sp*) ⇤ *x*(*t*)

- 1. Le problème Atto Fox
- 2. Paradoxe de l'enrichissement
- 3. Réponse d'une chaine trophique
- 4. Paradoxe du plankton (Exclusion competitive)

= *µ*(*s*1*, s*2*, ...sp*) ⇤ *x*(*t*) ⌫(*s*1*, s*2*, ...sp*) ⇤ *x*(*t*)

= *µ*(*x*(*t*)*, y*(*t*)) *· y*(*t*) ⌫(*y*(*t*) *· y*(*t*)

# Paradoxe de l'enrichissement Rosenzweig *Science* 1971

### Paradox of Enrichment: Destabilization of **Exploitation Ecosystems in Ecological Time**

Abstract. Six reasonable models of trophic exploitation in a two-species ecosystem whose exploiters compete only by depleting each other's resource supply are presented. In each case, increasing the supply of limiting nutrients or energy tends to destroy the steady state. Thus man must be very careful in attempting to enrich an ecosystem in order to increase its food yield. There is a real chance that such activity may result in decimation of the food species that are wanted in greater abundance.

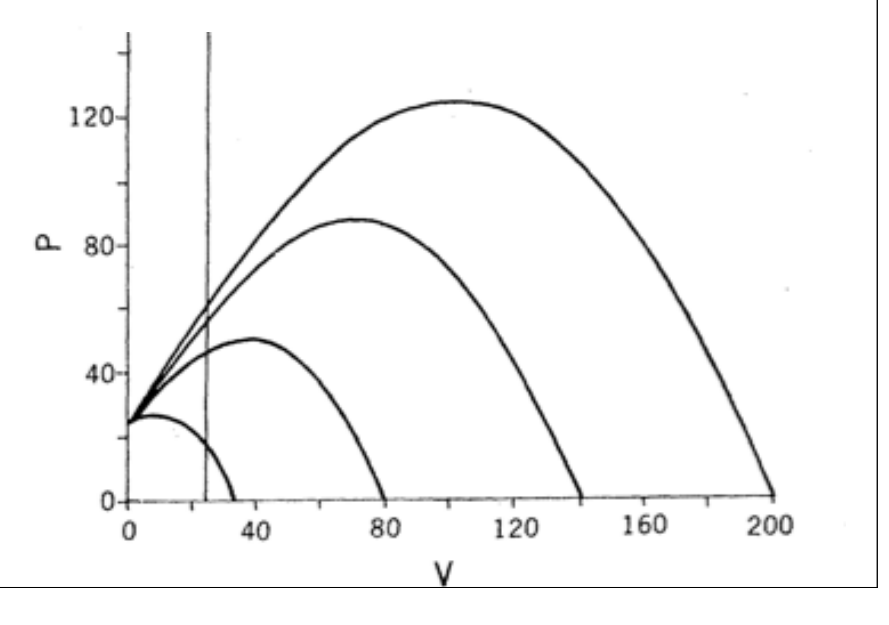

= *µ*(*s*1*, s*2*, ...sp*) ⇤ *x*(*t*) ⌫(*s*1*, s*2*, ...sp*) ⇤ *x*(*t*)

= *µ*(*x*(*t*)*, y*(*t*)) *· y*(*t*) ⌫(*y*(*t*) *· y*(*t*)

# Réponse d'une chaine trophique

(1) 
$$
\dot{x} = U - \mu_1(x) \cdot y_1
$$
  
\n(2)  $\dot{y}_1 = \mu_1(x) \cdot y_1 - \mu_2(y_1) \cdot y_2$   
\n(3)  $\dot{y}_2 = \mu_2(y_1) \cdot y_2 - \mu_3(y_2) \cdot y_3$   
\n(4)  $\dot{y}_3 = \mu_3(y_2) \cdot y_3 - m \cdot y_3$ 

(1) 
$$
0 = U - \mu_1(x) \cdot y_1
$$
  
\n(2) 
$$
0 = \mu_1(x) \cdot y_1 - \mu_2(y_1) \cdot y_2
$$
  
\n(3) 
$$
0 = \mu_2(y_1) \cdot y_2 - \mu_3(y_2) \cdot y_3
$$
  
\n(4) 
$$
0 = \mu_3(y_2) \cdot y_3 - m \cdot y_3
$$

= *µ*(*s*1*, s*2*, ...sp*) ⇤ *x*(*t*) ⌫(*s*1*, s*2*, ...sp*) ⇤ *x*(*t*)

(1) 
$$
0 = U - \mu_1(x) \cdot y_1
$$
  
\n(2)  $0 = \mu_1(x) \cdot y_1 - \mu_2(y_1) \cdot y_2$   
\n(3)  $0 = \mu_2(y_1) \cdot y_2 - \mu_3(y_2) \cdot y_3$   
\n(4)  $0 = \mu_3(y_2) \cdot y_3 - m \cdot y_3$   
\n(4)  $\implies y_2 = \mu_3^{-1}(m)$ 

= *µ*(*s*1*, s*2*, ...sp*) ⇤ *x*(*t*) ⌫(*s*1*, s*2*, ...sp*) ⇤ *x*(*t*)

(1) 
$$
0 = U - \mu_1(x) \cdot y_1
$$
  
\n(2)  $0 = \mu_1(x) \cdot y_1 - \mu_2(y_1) \cdot y_2$   
\n(3)  $0 = \mu_2(y_1) \cdot y_2 - \mu_3(y_2) \cdot y_3$   
\n(4)  $0 = \mu_3(y_2) \cdot y_3 - m \cdot y_3$   
\n(4)  $\implies y_2 = \mu_3^{-1}(m)$   
\n $(1+2+3+4) \implies \{U - m \cdot y_3 = 0\} \implies y_3 = U/m$ 

= *µ*(*s*1*, s*2*, ...sp*) ⇤ *x*(*t*) ⌫(*s*1*, s*2*, ...sp*) ⇤ *x*(*t*)

$$
(1) \quad 0 = U - \mu_1(x) \cdot y_1
$$
  
\n
$$
(2) \quad 0 = \mu_1(x) \cdot y_1 - \mu_2(y_1) \cdot y_2
$$
  
\n
$$
(3) \quad 0 = \mu_2(y_1) \cdot y_2 - \mu_3(y_2) \cdot y_3
$$
  
\n
$$
(4) \implies y_2 = \mu_3^{-1}(m)
$$
  
\n
$$
(1 + 2 + 3 + 4) \implies \{U - m \cdot y_3 = 0\} \implies y_3 = U/m
$$
  
\n
$$
(3) \implies \mu_2(y_1) \cdot \mu_3^{-1}(m) - U \implies \mu_2(y_1) = U/\mu_3^{-1}(m)
$$

= *µ*(*s*1*, s*2*, ...sp*) ⇤ *x*(*t*) ⌫(*s*1*, s*2*, ...sp*) ⇤ *x*(*t*)

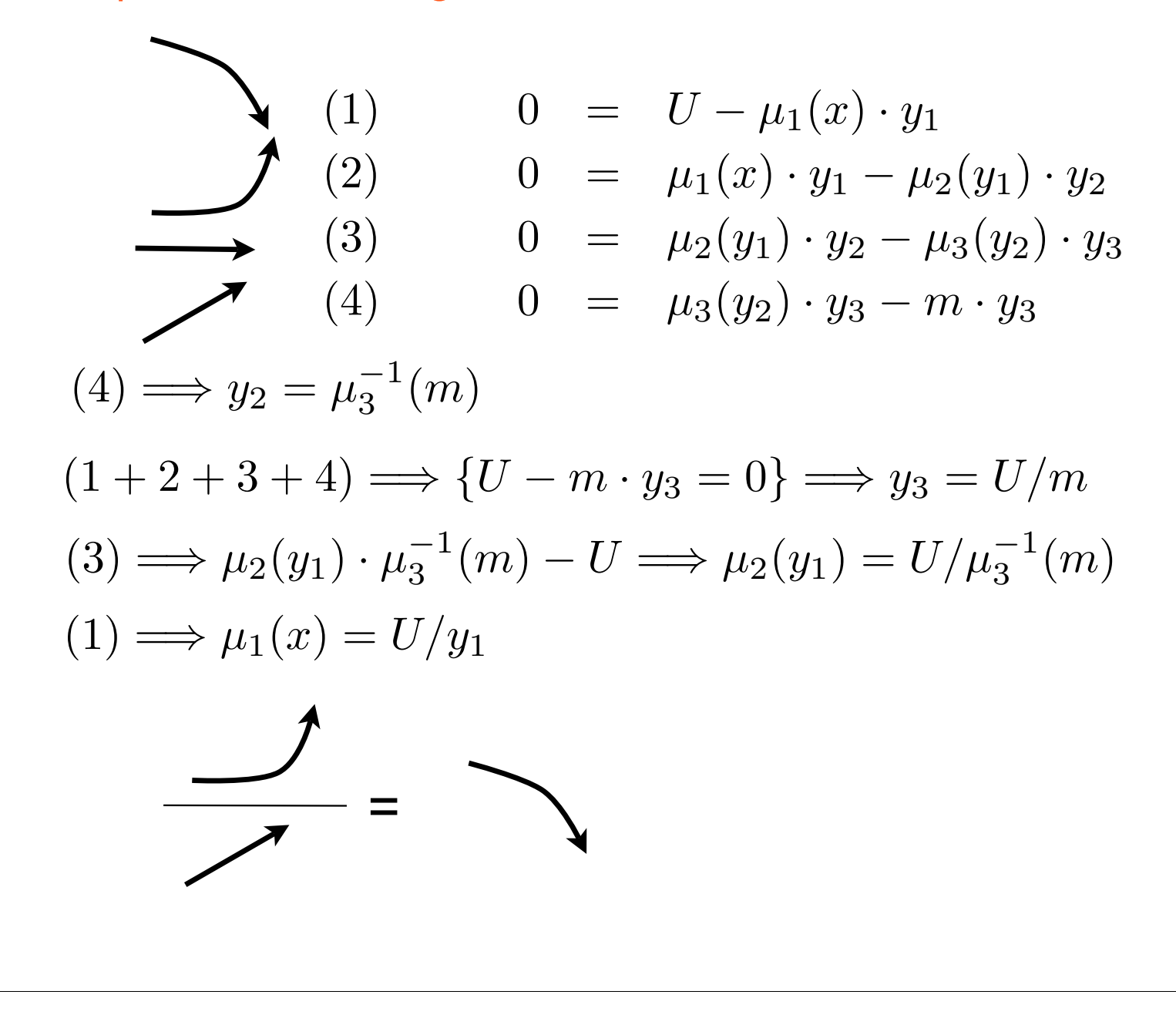

Critiques de Rosenzweig-MacArthur

\nAvec seulement 3

\n

| (1)                                                                 | $0 = U - \mu_1(x) \cdot y_1$                                               | (4) |
|---------------------------------------------------------------------|----------------------------------------------------------------------------|-----|
| (2)                                                                 | $0 = \mu_1(x) \cdot y_1 - \mu_2(y_1) \cdot y_2$                            |     |
| (3)                                                                 | $0 = \mu_2(y_1) \cdot y_2 - m \cdot y_2$                                   |     |
| (3)                                                                 | $\Rightarrow \mu_2(y_1) = m \Rightarrow y_1 = \mu_2^{-1}(m)$               |     |
| (1 + 2 + 3) $\Rightarrow U - m \cdot y_2 = 0 \Rightarrow y_2 = U/m$ |                                                                            |     |
| (1)                                                                 | $\Rightarrow U - \mu_1(x) \cdot y_1 = 0 \Rightarrow x = \mu_1^{-1}(U/y_1)$ |     |

Paradoxe du plancton

= *µ*(*s*1*, s*2*, ...sp*) ⇤ *x*(*t*) ⌫(*s*1*, s*2*, ...sp*) ⇤ *x*(*t*)

= *µ*(*x*(*t*)*, y*(*t*)) *· y*(*t*) ⌫(*y*(*t*) *· y*(*t*)

$$
\dot{x} = f(x) - \frac{1}{Y}\mu(x, y) \cdot y
$$

$$
\dot{y} = \mu(x, y) \cdot y - \nu(y) \cdot y
$$

$$
\dot{x} = f(x) - \sum_{i=1}^{n} \mu_i(x_i)
$$
  
\n
$$
\dot{y}_i = (\varepsilon_i \mu_i(x) - m_i) \cdot y_i \quad i = 1...n
$$

$$
\mu_i(x)=m_i
$$

$$
(\varepsilon_i \mu_i(x) - m_i) \cdot y_i = 0
$$

$$
\forall j\neq i: y_j=0
$$

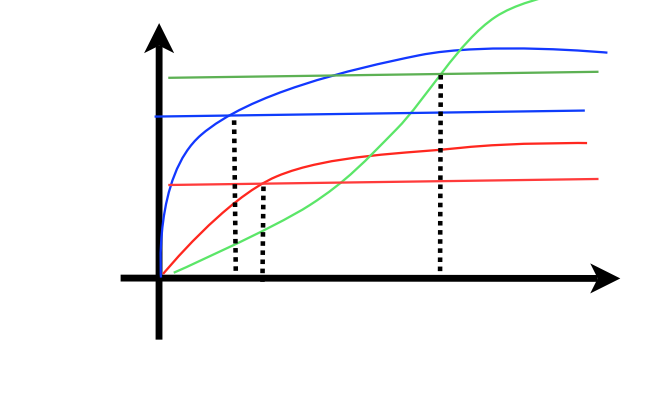

Généralisation : si p ressources alors p espèces

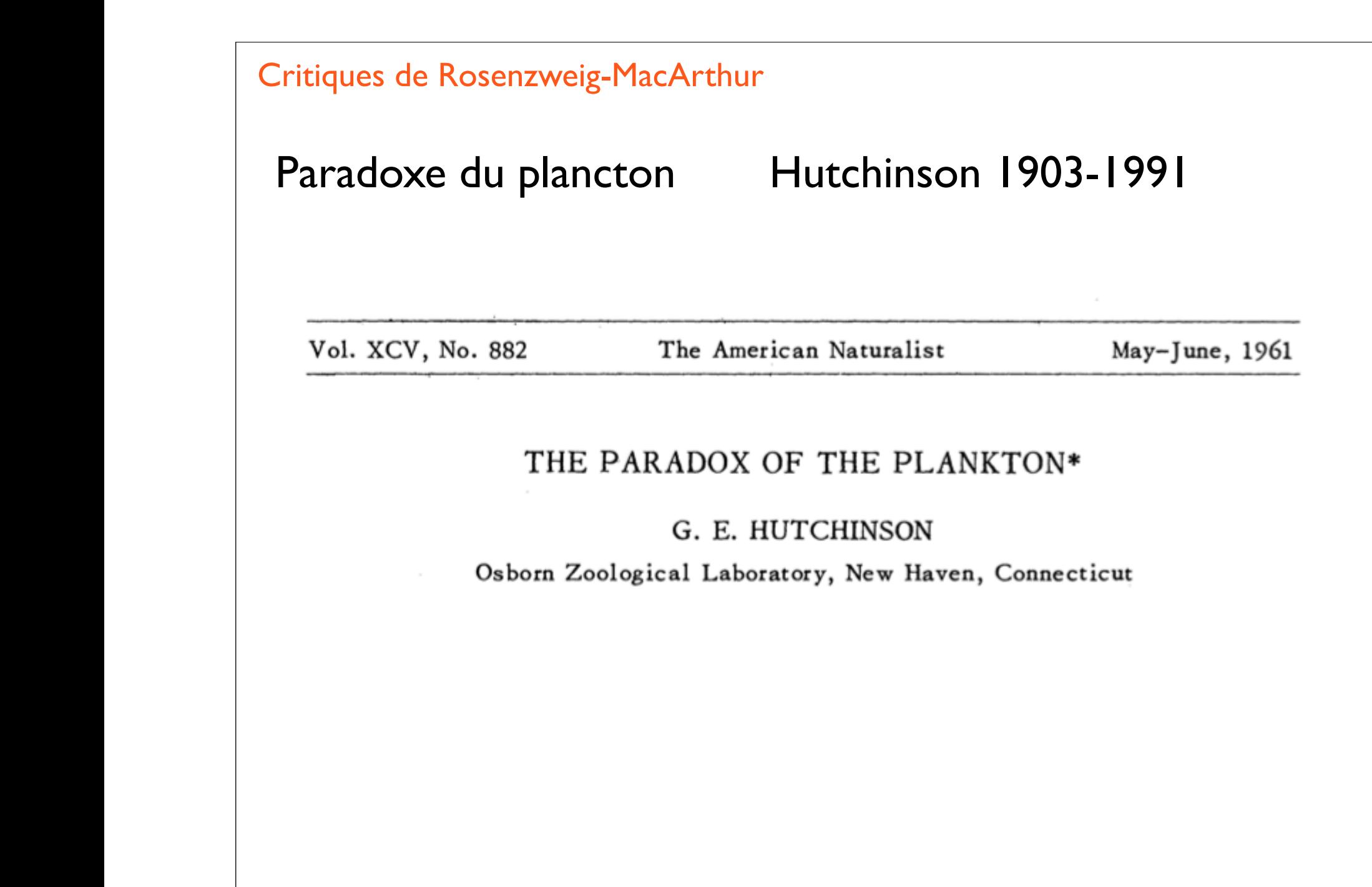

### Paradoxe du plancton

= *µ*(*s*1*, s*2*, ...sp*) ⇤ *x*(*t*) ⌫(*s*1*, s*2*, ...sp*) ⇤ *x*(*t*)

= *µ*(*x*(*t*)*, y*(*t*)) *· y*(*t*) ⌫(*y*(*t*) *· y*(*t*)

The problem that is presented by the phytoplankton is essentially how it is possible for a number of species to coexist in a relatively isotropic or unstructured environment all competing for the same sorts of materials. The problem is particularly acute because there is adequate evidence from enrichment experiments that natural waters, at least in the summer, present an environment of striking nutrient deficiency, so that competition is likely to be extremely severe.

According to the principle of competitive exclusion (Hardin, 1960) known by many names and developed over a long period of time by many investigators (see Rand, 1952; Udvardy, 1959; and Hardin, 1960, for historic reviews), we should expect that one species alone would outcompete all the others so that in a final equilibrium situation the assemblage would reduce to a population of a single species.

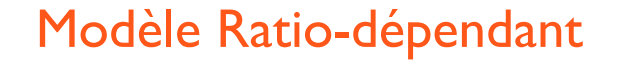

= *µ*(*s*1*, s*2*, ...sp*) ⇤ *x*(*t*) ⌫(*s*1*, s*2*, ...sp*) ⇤ *x*(*t*)

= *µ*(*x*(*t*)*, y*(*t*)) *· y*(*t*) ⌫(*y*(*t*) *· y*(*t*)

$$
\dot{x} = f(x - \frac{1}{Y}\mu(x, y) \cdot y
$$
  

$$
\dot{y} = \mu(x, y) \cdot y - \nu(y) \cdot y
$$

 $\frac{1}{Y}\mu(x,y) =$ Quantité de ressource prélevée par  $\begin{cases} \n\text{par consonmateur} \\ \n\text{unitel} \n\end{cases}$  $\text{unite}'$  de temps

1. Fonction de la "quantité des ressource" uniquement :

$$
x \mapsto \mu(x) \qquad (\mathsf{R}\text{-}\mathsf{M}\mathsf{A})
$$

2. Fonction de la "quantité de ressource par consommateur":

$$
x \mapsto \mu(x/y) \qquad (A-G)
$$

### Modèle Ratio-dépendant

= *µ*(*s*1*, s*2*, ...sp*) ⇤ *x*(*t*) ⌫(*s*1*, s*2*, ...sp*) ⇤ *x*(*t*)

= *µ*(*x*(*t*)*, y*(*t*)) *· y*(*t*) ⌫(*y*(*t*) *· y*(*t*)

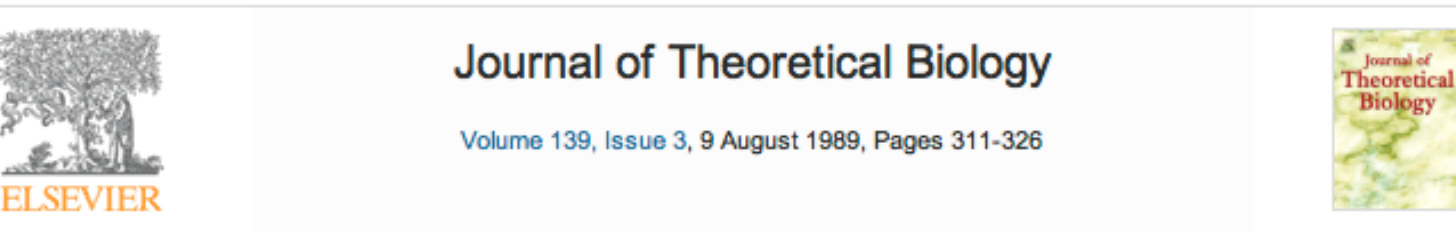

### **Coupling in predator-prey dynamics: Ratio-Dependence**

Roger Arditi <sup>+</sup>, Lev R. Ginzburg <sup>‡</sup>

$$
\begin{cases} \n\dot{x} = f(x) - \frac{1}{Y} \mu(x/y) \cdot y \\ \n\dot{y} = \mu(x/y) \cdot y - m \cdot y \n\end{cases}
$$

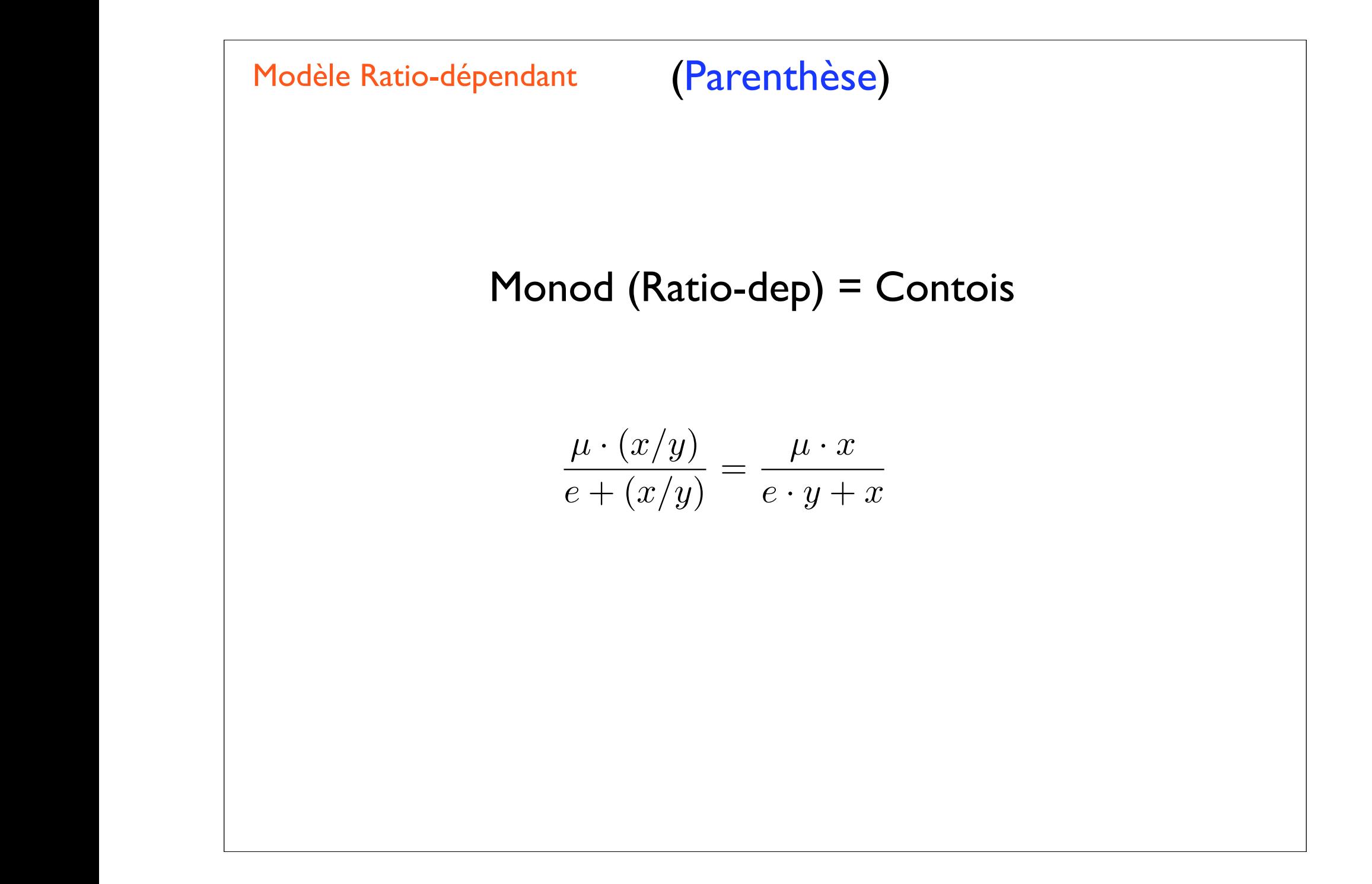

### Modèle Ratio-dépendant

## (Parenthèse)

 $\frac{\mu \cdot (x/y)}{e + (x/y)} = \frac{\mu \cdot x}{e \cdot y + x}$ 

40

CONTOIS, D. E. (1959). J. gen. Microbiol. 21, 40-50

Kinetics of Bacterial Growth: Relationship between **Population Density and Specific Growth Rate** of Continuous Cultures

BY D. E. CONTOIS\*

Department of Marine Biology, University of California, La Jolla, California, U.S.A.

SUMMARY: Results from studies of continuous cultures of *Aerobacter aerogenes* growing in chemically defined media indicate that specific growth rate  $(R)$  is a function of population density  $(P)$  as well as the *g*ongentration of the limiting nutrient  $(S)$ . From these observations, and those of others, the following model for bacterial growth is derived:

$$
R = \frac{u_m S}{BP + S'}
$$

where  $u_m$  and B are growth parameters that are constants under defined conditions. This model is believed to have general applicability and to account for bacterial growth in both batch and continuous cultures.

### Modèle Ratio-dépendant (Parenthèse)

= *µ*(*s*1*, s*2*, ...sp*) ⇤ *x*(*t*) ⌫(*s*1*, s*2*, ...sp*) ⇤ *x*(*t*)

= *µ*(*x*(*t*)*, y*(*t*)) *· y*(*t*) ⌫(*y*(*t*) *· y*(*t*)

$$
\frac{\mu \cdot (x/y)}{e + (x/y)} = \frac{\mu \cdot x}{e \cdot y + x}
$$

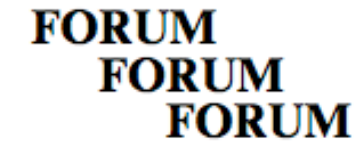

FORUM is intended for new ideas or new ways of interpreting existing information. It provides a chance for suggesting hypotheses and for challenging current thinking on ecological issues. A lighter prose, designed to attract readers, will be permitted. Formal research reports, albeit short, will not be accepted, and all contributions should be concise with a relatively short list of references. A summary is not required.

### Predator-prey theory: hidden twins in ecology and microbiology

Christian Jost, Institut national agronomique Paris-Grignon, Ecologie des populations et communautés, 16, rue Claude Bernard, F-75231 Paris cedex 05, France (christian.jost@inapg.inra.fr).

OIKOS 90:1 (2000)

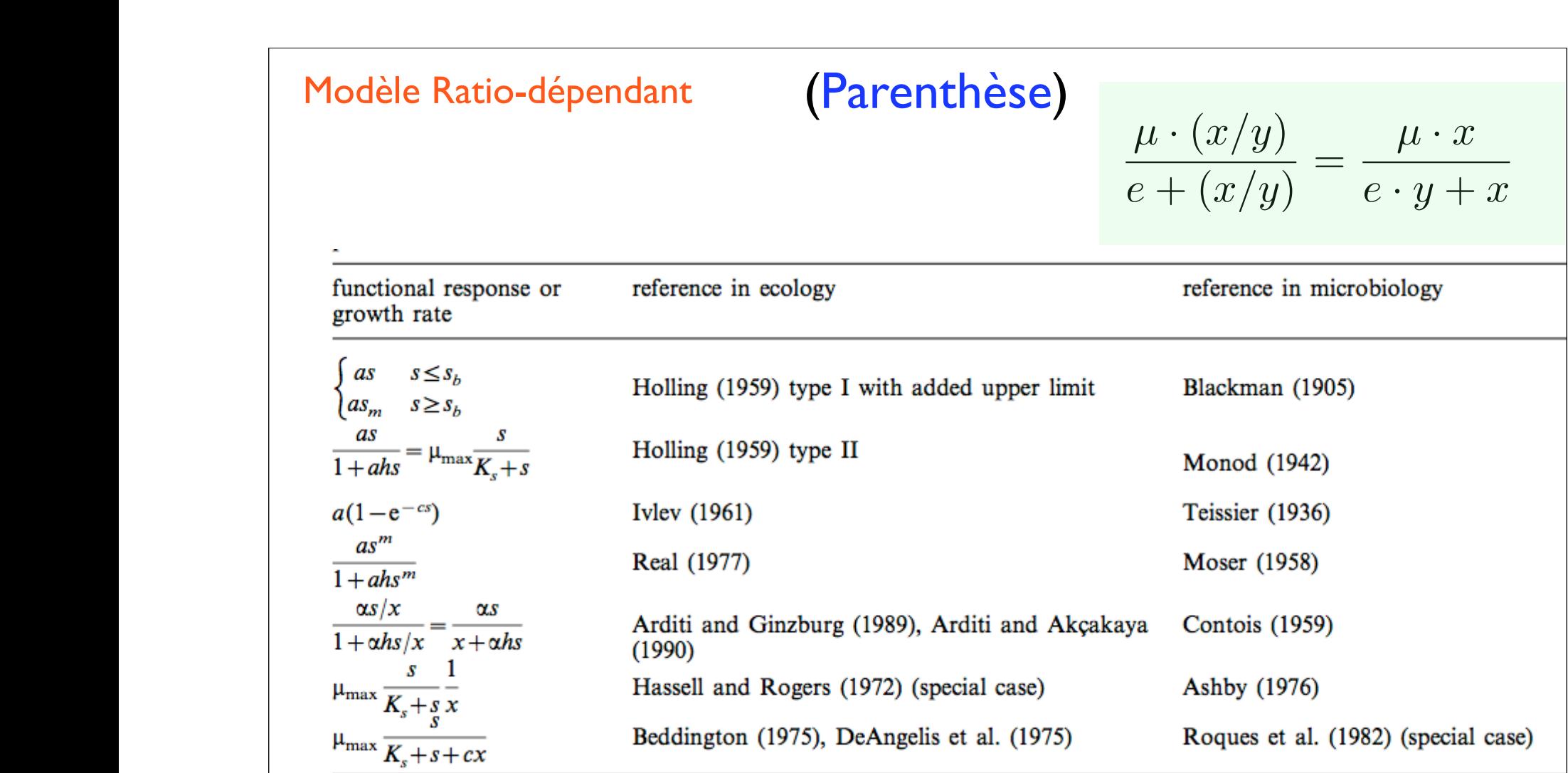

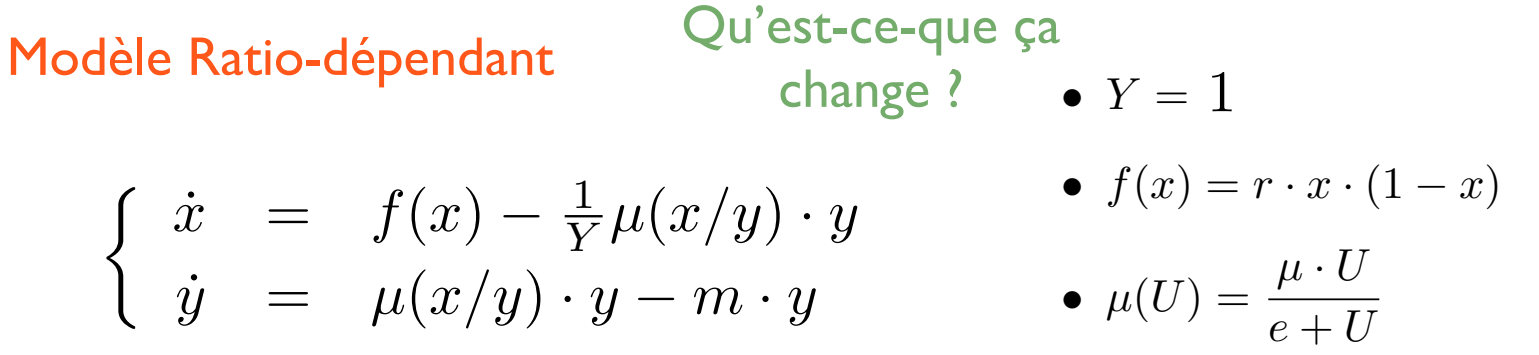

# Isocline de x

$$
r \cdot x \cdot (1 - x) - \frac{x}{e \cdot y + x}y = 0
$$

**Model Ratio-dependent**

\n
$$
Qu'est-ce-queta
$$
\n
$$
change ? \rightarrow Y = 1
$$
\n
$$
\begin{cases}\n\dot{x} = f(x) - \frac{1}{Y}\mu(x/y) \cdot y & \text{if } f(x) = r \cdot x \cdot (1-x) \\
\dot{y} = \mu(x/y) \cdot y - m \cdot y & \text{if } \mu(U) = \frac{\mu \cdot U}{e + U}\n\end{cases}
$$
\n**Isocline de x**

\n
$$
\bullet x = 0
$$
\n
$$
r \cdot x \cdot (1-x) - \frac{\mu x}{e \cdot y + x}y = 0 \qquad \text{ou}
$$
\n
$$
\bullet y = \frac{r \cdot x \cdot (1-x)}{(\mu - r \cdot e) + r \cdot e \cdot x}
$$

Modele Ratio-dependent

\n
$$
\begin{array}{rcl}\n\text{Qu'est-ce-que ga} & \text{change } ? & \bullet Y = 1 \\
\left\{\n\begin{array}{rcl}\n\dot{x} & = & f(x) - \frac{1}{Y} \mu(x/y) \cdot y \\
\dot{y} & = & \mu(x/y) \cdot y - m \cdot y\n\end{array}\n\right.\n\bullet \quad\n\begin{array}{rcl}\n\text{f}(x) = r \cdot x \cdot (1 - x) \\
\bullet \quad\n\end{array}\n\end{array}
$$
\nIsocline de x

\n
$$
\bullet \quad\nx = 0
$$
\n
$$
r \cdot x \cdot (1 - x) - \frac{x}{e \cdot y + x} y = 0
$$
\n
$$
\text{Cov}(x) \cdot \text{Cov}(x) \cdot \text{Cov}(x
$$

**Modele Ratio-dependent**

\n
$$
\begin{array}{rcl}\n\text{Qu'est-ce-que ca} & \text{change } ? & \bullet Y = 1 \\
\left\{\n\begin{array}{l}\n\dot{x} & = & f(x) - \frac{1}{Y} \mu(x/y) \cdot y \\
\dot{y} & = & \mu(x/y) \cdot y - m \cdot y\n\end{array}\n\right.\n\end{array}
$$
\n**Isocline de x**

\n
$$
\bullet x = 0
$$
\n**Example 2.1**

\n
$$
r \cdot x \cdot (1 - x) - \frac{x}{e \cdot y + x} y = 0
$$
\n**logolve**

\n
$$
\bullet x = 0
$$
\n**logolve**

\n
$$
\bullet y = \frac{r \cdot x \cdot (1 - x)}{(\mu - r \cdot e) + r \cdot e \cdot x}
$$
\n**Isocline de y**

\n
$$
\frac{x}{y} = \frac{m \cdot e}{\mu - m} \iff y = \frac{\mu - m}{m \cdot e} \cdot x
$$
\n**C'est une droite qui passe par l'origine**

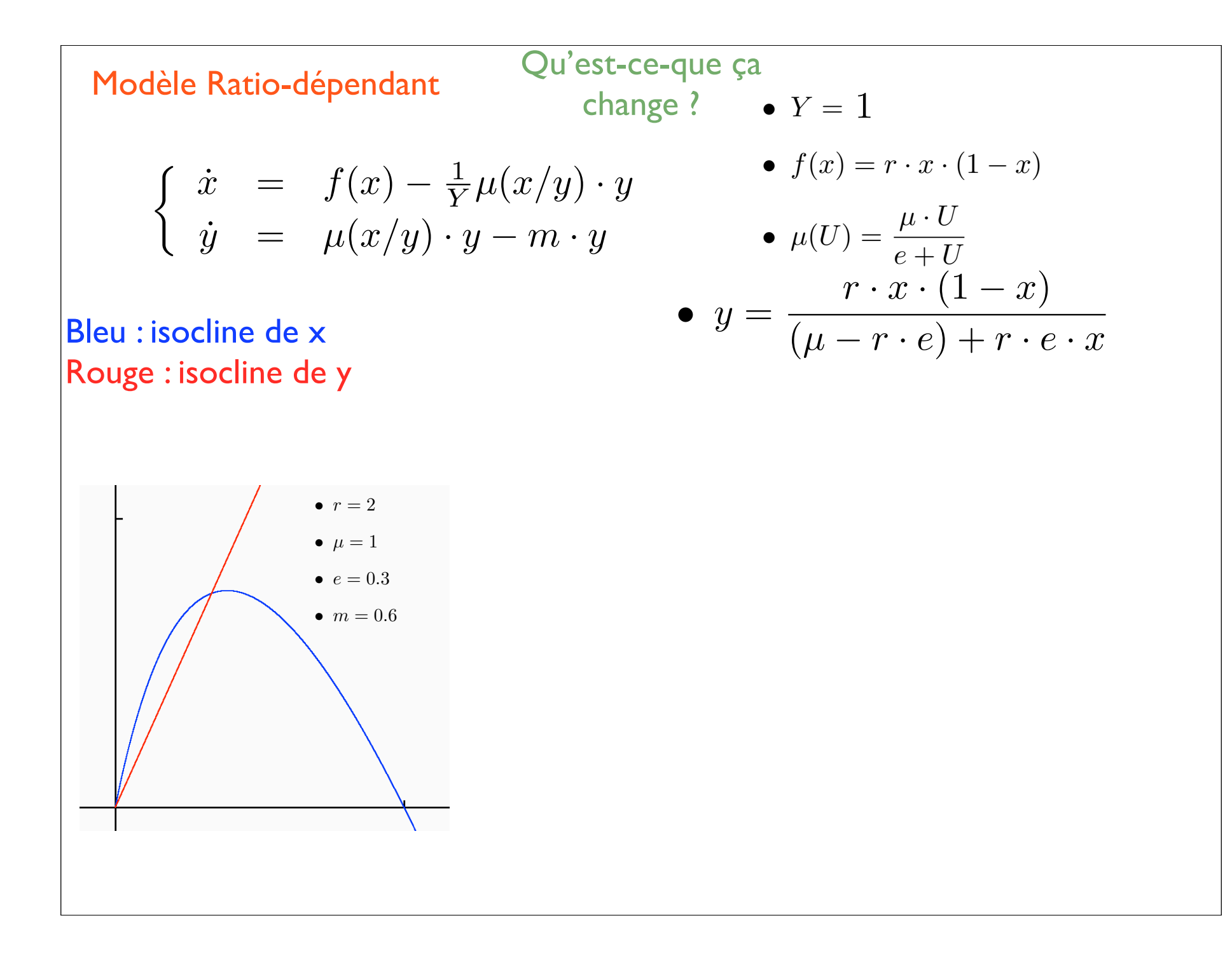

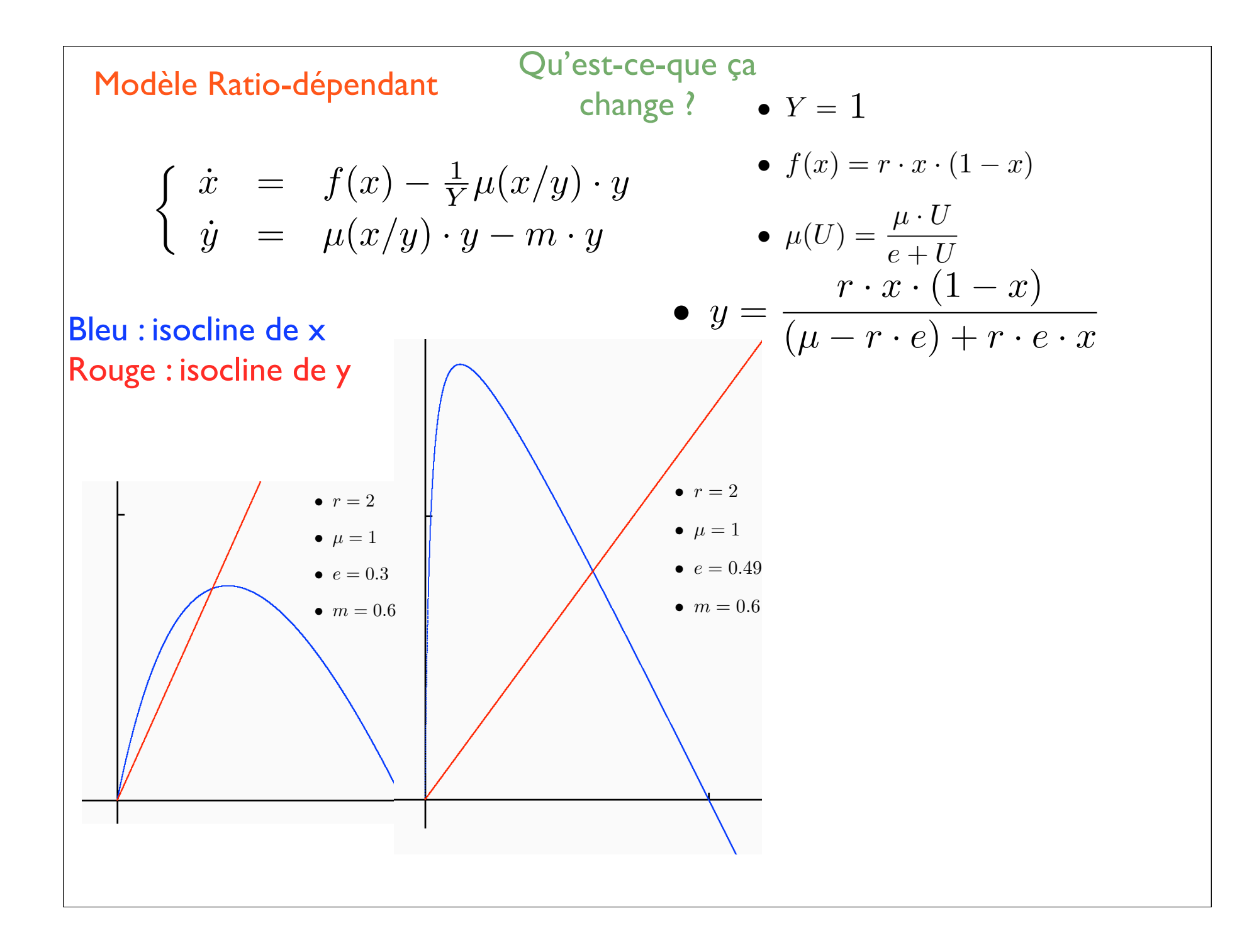

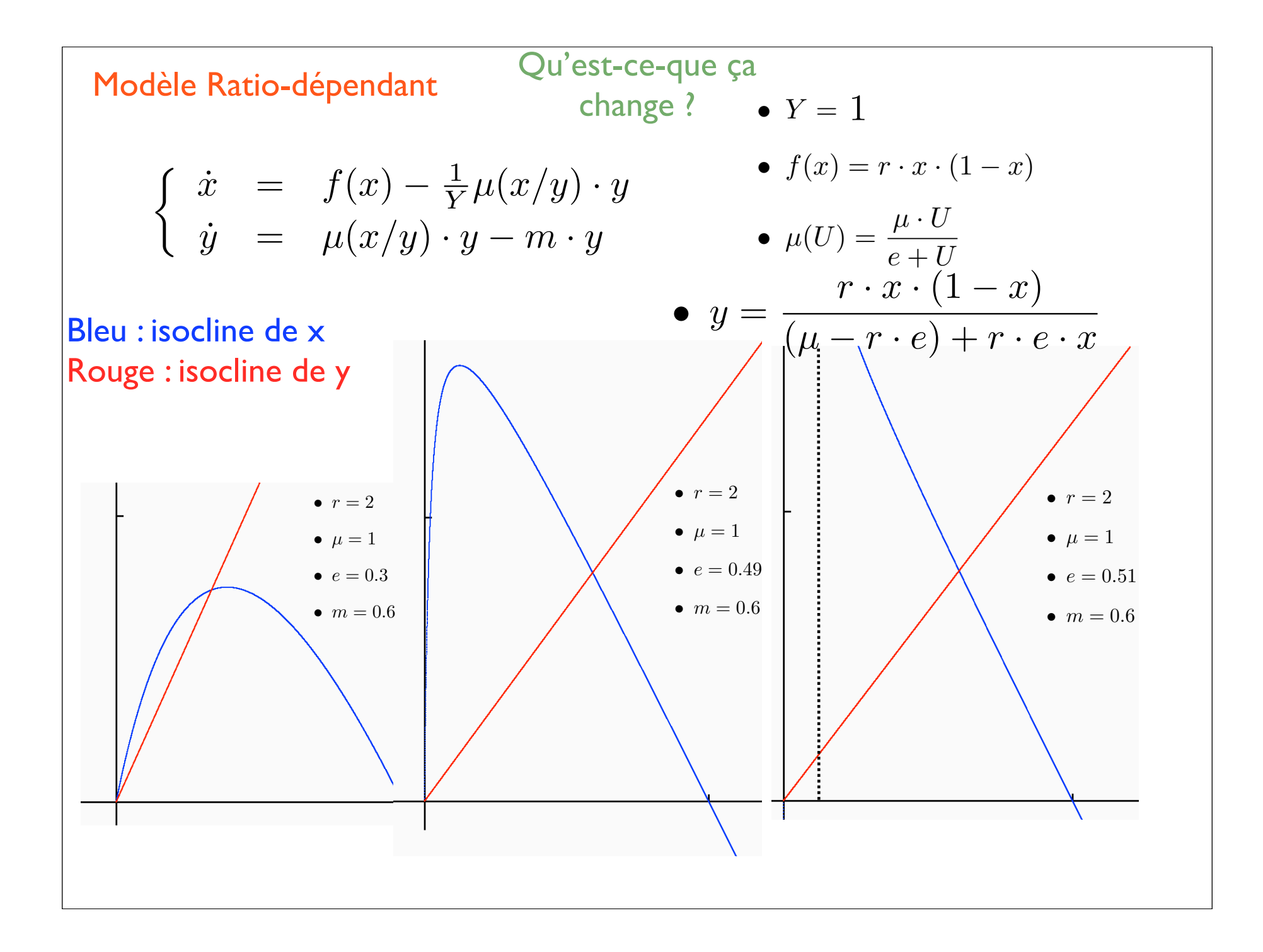

= *µ*(*s*1*, s*2*, ...sp*) ⇤ *x*(*t*) ⌫(*s*1*, s*2*, ...sp*) ⇤ *x*(*t*) = *µ*(*x*(*t*)*, y*(*t*)) *· y*(*t*) ⌫(*y*(*t*) *· y*(*t*) Modèle Ratio-dépendant Qu'est-ce-que ça change ?  $\dot{x} = f(x) - \mu(x) \cdot y$   $\dot{x} = f(x) - \mu(x/y) \cdot y$  $\dot{y}$  =  $(\mu(x) - m) \cdot y$   $\dot{y}$  =  $(\mu(x/y) - m) \cdot y$  $g(x, y) = \mu(x/y)$  $h(x, y) = g(x, y) y$ avec  $\mu$  nulle en 0 ( $\mu' > 0$ ) croissante bornée concave ( $\mu'' < 0$ )

*• h*<sup>0</sup>

• 
$$
g'_x(x, y) = \mu'(x/y) \frac{1}{y} > 0
$$

$$
\bullet \ g'_y(x,y)=\mu'(x/y)\cdot (-\tfrac{x}{y^2})<0
$$

$$
\bullet \ \ h'_x(x,y) = g'_x(x,y)y > 0
$$

• 
$$
h'_y(x, y) = \mu(x/y) - \frac{x}{y}\mu'(x/y)
$$
 Signe?

Modèle Ratio-dépendant

avec  $\mu$  nulle en 0 ( $\mu' > 0$ ) croissante bornée concave ( $\mu'' < 0$ )

Qu'est-ce-que ça

change ?

• 
$$
h'_y(x,y) = \mu(x/y) - \frac{x}{y}\mu'(x/y)
$$
 Signe?

1. 
$$
u = \frac{x}{y} \in [0; \infty)
$$
  
\n2. 
$$
u \mapsto \varphi(u) = \mu(u) - u\mu'(u)
$$
  
\n3. 
$$
\varphi(0) = 0
$$
  
\n4. 
$$
\varphi'(u) = \mu'(u) - \mu'(u) - u\mu''(u) > 0
$$

5. Donc  $\varphi(u) > 0$  C.Q.F.D.

Modèle Ratio-dépendant Qu'est-ce-que ça

= *µ*(*x*(*t*)*, y*(*t*)) *· y*(*t*) ⌫(*y*(*t*) *· y*(*t*)

= *µ*(*s*1*, s*2*, ...sp*) ⇤ *x*(*t*) ⌫(*s*1*, s*2*, ...sp*) ⇤ *x*(*t*) change ?

*• h*<sup>0</sup>

 $\dot{x} = f(x) - \mu(x) \cdot y$   $\dot{x} = f(x) - \mu(x/y) \cdot y$  $\dot{y}$  =  $(\mu(x) - m) \cdot y$   $\dot{y}$  =  $(\mu(x/y) - m) \cdot y$  $g(x, y) = \mu(x/y)$  $h(x, y) = g(x, y) y$ 

avec  $\mu$  nulle en 0 ( $\mu' > 0$ ) croissante bornée concave ( $\mu'' < 0$ )

• 
$$
g'_x(x, y) = \mu'(x/y) \frac{1}{y} > 0
$$

• 
$$
g'_y(x, y) = \mu'(x/y) \cdot (-\frac{x}{y^2}) < 0
$$

$$
\bullet \ \ h'_x(x,y) = g'_x(x,y)y > 0
$$

• 
$$
h'_y(x,y) = \mu(x/y) - \frac{x}{y}\mu'(x/y) \quad \textbf{>0}
$$

Modele Ratio-dependent

\n
$$
\begin{array}{rcl}\n\text{Qu'est-ce-que ga} & \bullet g'_x(x,y) = \mu'(x/y) \frac{1}{y} > 0 \\
& \text{change ?} & \bullet g'_y(x,y) = \mu'(x/y) \cdot (-\frac{x}{y^2}) < 0 \\
& \bullet g'_x(x,y) = \mu'(x/y) \cdot (-\frac{x}{y^2}) < 0 \\
& \bullet h'_x(x,y) = g'_x(x,y)y > 0 \\
& \bullet h'_y(x,y) = \mu(x/y) - \frac{x}{y}\mu'(x/y) > 0 \\
\end{array}
$$
\n
$$
\begin{array}{rcl}\n\dot{x} & = & f(x) - \mu(x/y) \cdot y \\
\dot{y} & = & (\mu(x/y) - m) \cdot y \\
\end{array}\n\quad\n\begin{array}{rcl}\n\dot{x} & = & f(x) - h(x,y) \\
\frac{f'(x_e) - h'_x(x_e, y_e)}{h'_x(x_e, y_e)} & \frac{-h'_y(x_e, y_e)}{h'_y(x_e, y_e) - m}\n\end{array}\n\quad\n\begin{array}{rcl}\n\left(\frac{f'(x_e) - h'_x(x_e, y_e)}{h'_x(x_e, y_e)}\right) & -\frac{h'_y(x_e, y_e)}{h'_y(x_e, y_e)}\n\end{array}\n\quad\n\begin{array}{rcl}\n\lambda^2 - (f' - h'_x - (x/y)\mu')\lambda + [(f' - h'_x)(-(x/y)\mu') + h'_x h'_y] = 0\n\end{array}
$$

Modele Ratio-dependent

\n
$$
\begin{aligned}\n\text{Qu'est-ce-que ga} & \bullet g'_x(x,y) = \mu'(x/y) \frac{1}{y} > 0 \\
& \text{change ?} & \bullet g'_y(x,y) = \mu'(x/y) \cdot (-\frac{x}{y^2}) < 0 \\
& \bullet h'_x(x,y) = g'_x(x,y)y > 0 \\
& \bullet h'_x(x,y) = g'_x(x,y)y > 0 \\
\lambda^2 - (f' - h'_x - (x/y)\mu')\lambda + [(f' - h'_x)(-(x/y)\mu') + h'_x h'_y] &= 0 \\
\Phi(x,y) = 0 &\Longrightarrow \Phi'_x dx + \Phi'_y dy &= 0\n\end{aligned}
$$
\nSocline des X

\n
$$
f(x) - h(x,y) = 0 \Longrightarrow (f' - h'_x)dx - h'_y dy = 0 \Longrightarrow \frac{dy}{dx} = \frac{(f' - h'_x)}{h'_y dy}
$$
\nPente négative  $\Longrightarrow (f' - h'_x) < 0$ 

**Modele Ratio-dependent**

\n
$$
\begin{array}{ll}\n\text{Qu'est-ce-que ga} & \bullet g'_x(x,y) = \mu'(x/y) \frac{1}{y} > 0 \\
& \text{change ?} & \bullet g'_y(x,y) = \mu'(x/y) \cdot (-\frac{x}{y^2}) < 0 \\
& \bullet h'_x(x,y) = g'_x(x,y)y > 0 \\
& \bullet h'_x(x,y) = g'_x(x,y)y > 0 \\
\hline\n\lambda^2 - (f' - h'_x - (x/y)\mu')\lambda + [(f' - h'_x)(-(x/y)\mu') + h'_x h'_y] = 0 \\
\hline\n\Phi(x,y) = 0 \Longrightarrow \Phi'_x dx + \Phi'_y dy = 0 \\
f(x) - h(x,y) = 0 \Longrightarrow (f' - h'_x) dx - h'_y dy = 0 \Longrightarrow \frac{dy}{dx} = \frac{(f' - h'_x)}{h'_y dy} \\
\text{Pente négative} & \Longrightarrow (f' - h'_x) < 0\n\end{array}
$$

Donc l'équilibre est stable en tous lespoints où l'isocline des x est de pente négative

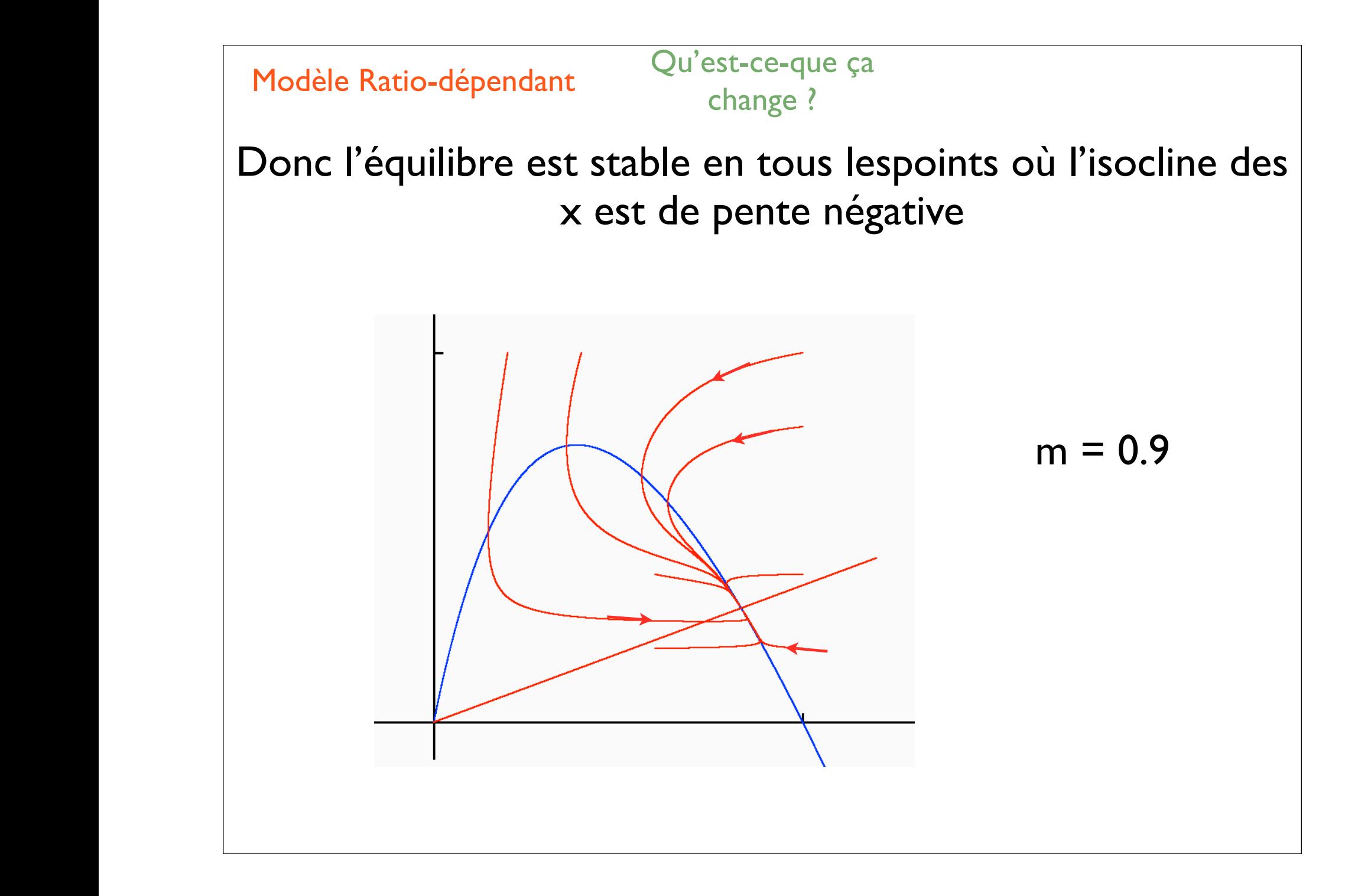

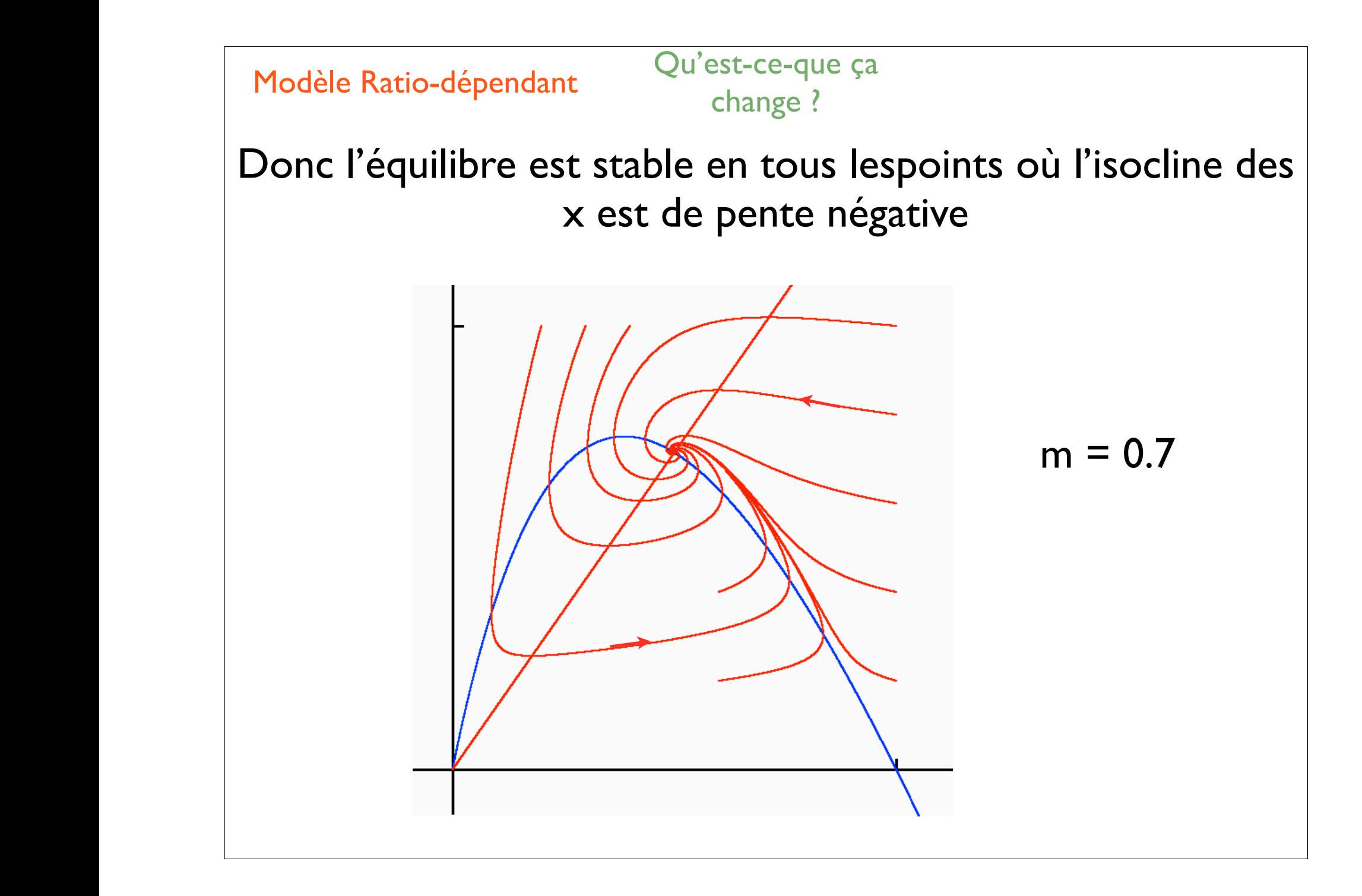

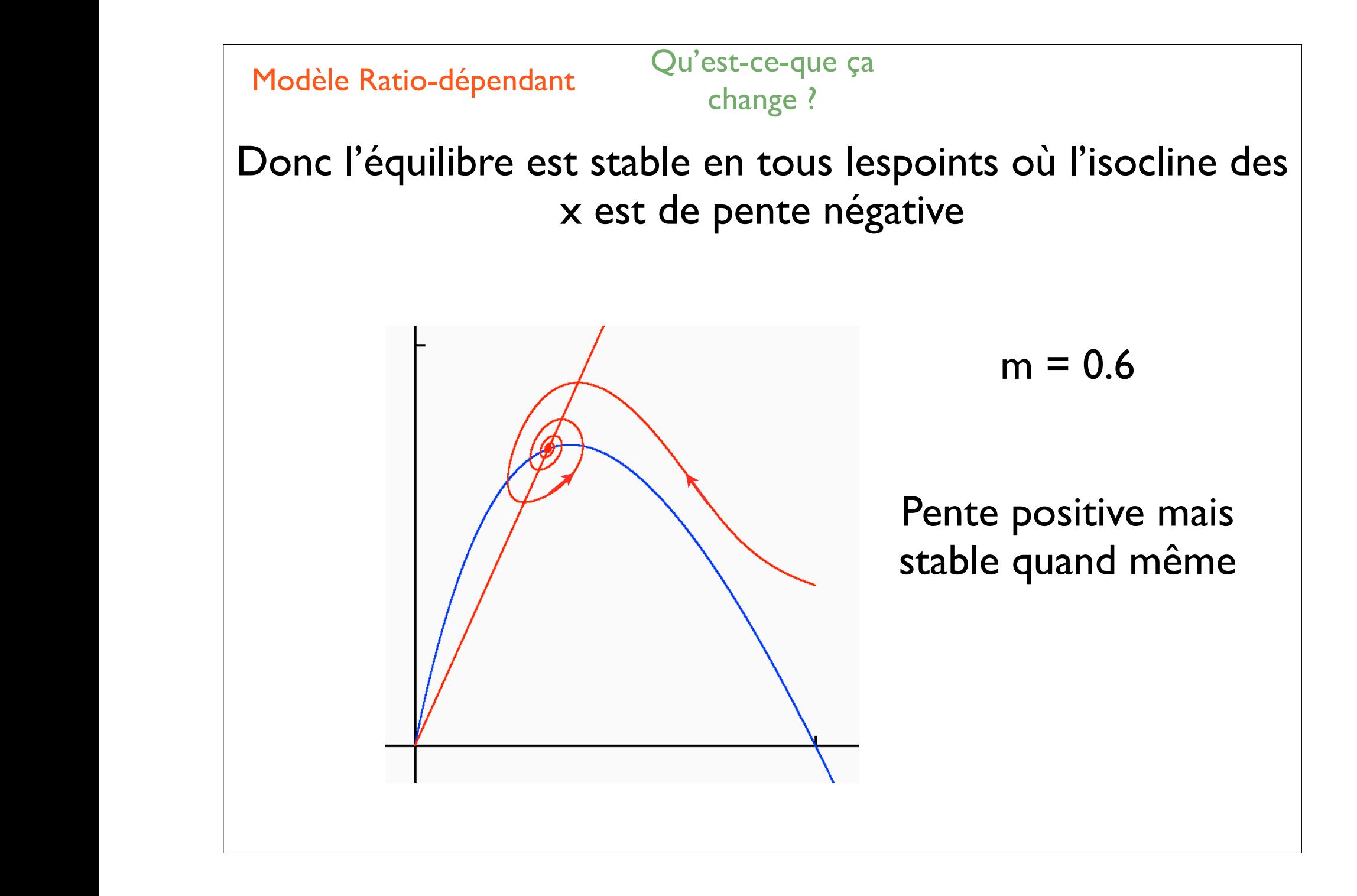

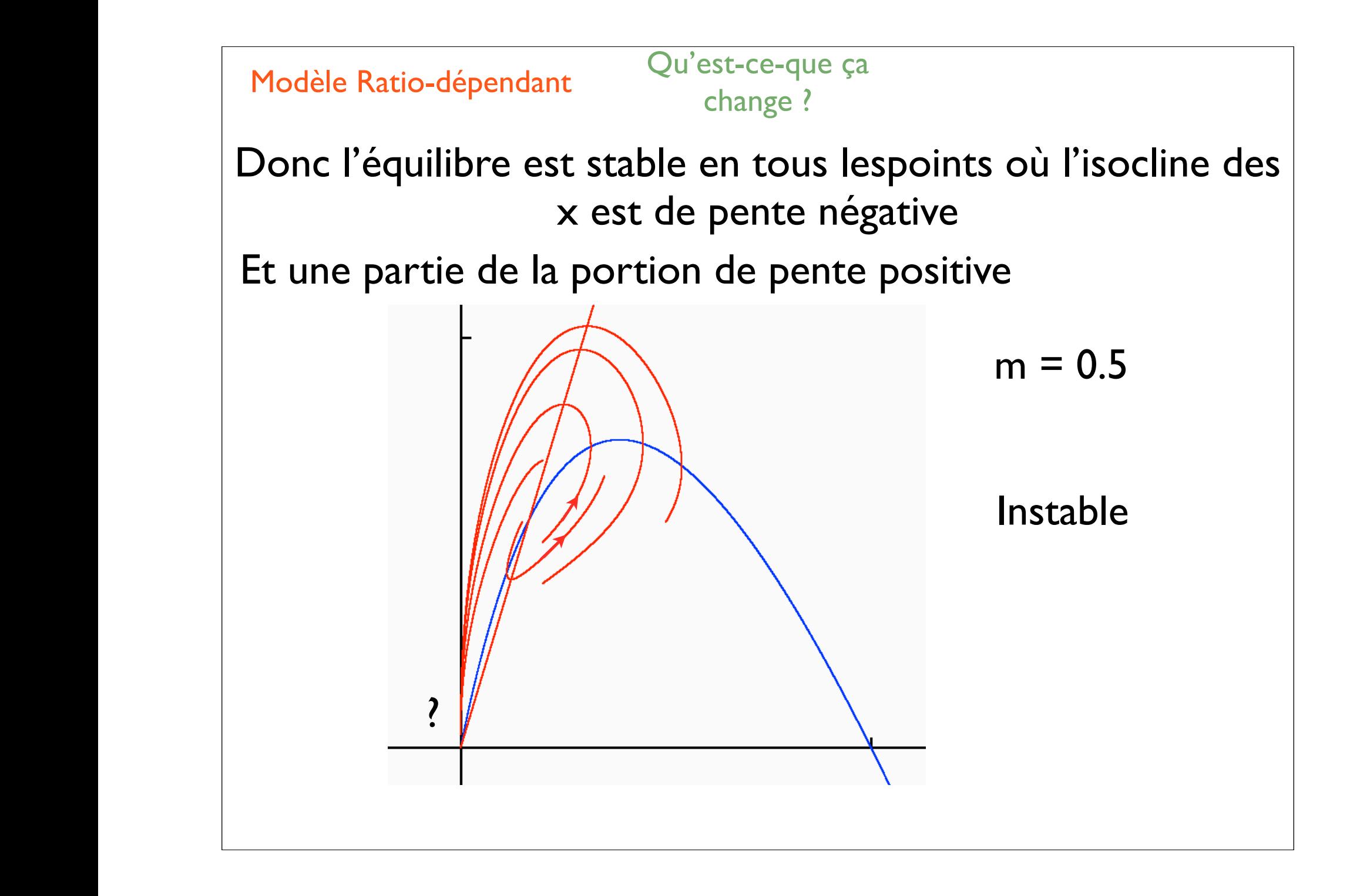

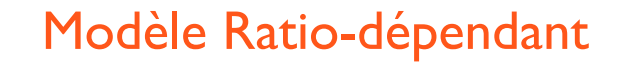

= *µ*(*s*1*, s*2*, ...sp*) ⇤ *x*(*t*) ⌫(*s*1*, s*2*, ...sp*) ⇤ *x*(*t*)

$$
\dot{x} = f(x) - \mu(x) \cdot y
$$
  

$$
\dot{y} = (\mu(x) - m) \cdot y
$$

$$
\dot{x} = f(x) - \mu(x/y) \cdot y
$$
  

$$
\dot{y} = (\mu(x/y) - m) \cdot y
$$
  

$$
\mu(0/0) \text{ pas défini}
$$

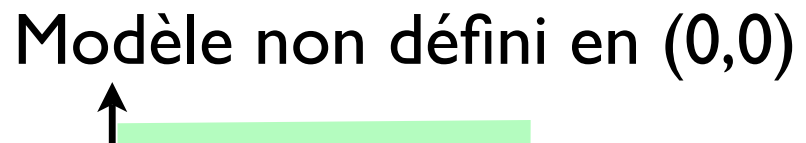

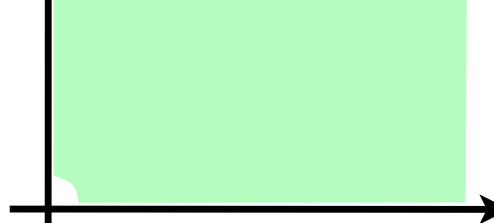

### Modèle Ratio-dépendant

= *µ*(*s*1*, s*2*, ...sp*) ⇤ *x*(*t*) ⌫(*s*1*, s*2*, ...sp*) ⇤ *x*(*t*)

= *µ*(*x*(*t*)*, y*(*t*)) *· y*(*t*) ⌫(*y*(*t*) *· y*(*t*)

$$
\dot{x} = f(x) - \mu(x) \cdot y
$$
  

$$
\dot{y} = (\mu(x) - m) \cdot y
$$

$$
\dot{x} = f(x) - \mu(x/y) \cdot y
$$

$$
\dot{y} = (\mu(x/y) - m) \cdot y
$$

$$
\mu(0/0) \text{ pas défini}
$$

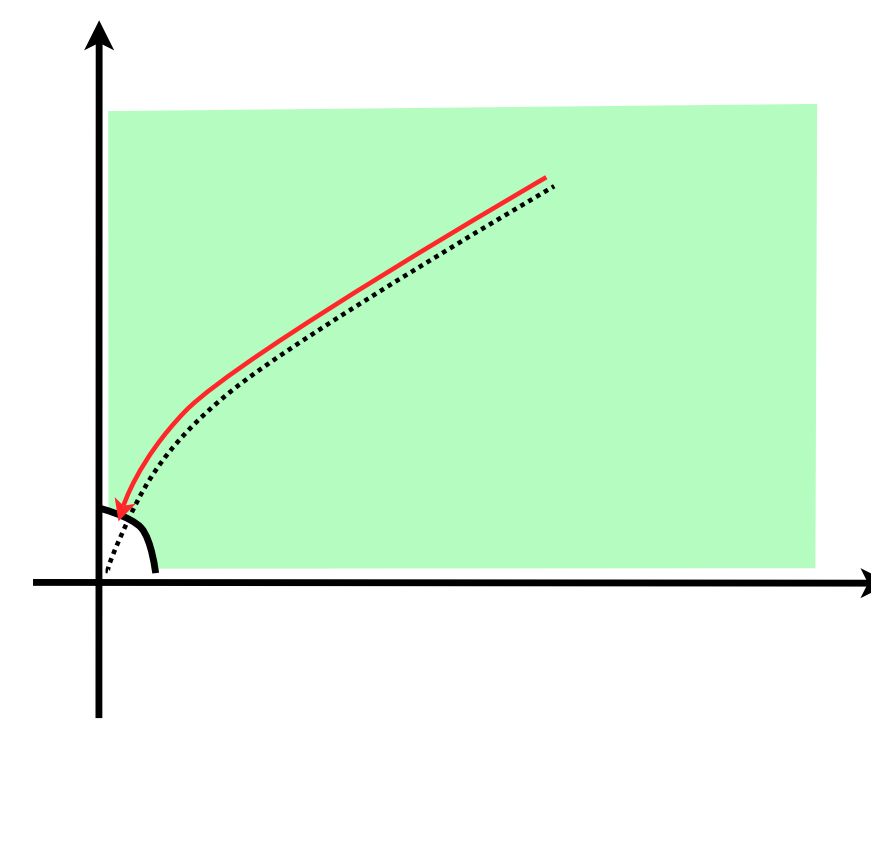

# Modèle non défini en (0,0)

Modèle Ratio-dépendant Qu'est-ce-que ça

= *µ*(*s*1*, s*2*, ...sp*) ⇤ *x*(*t*) ⌫(*s*1*, s*2*, ...sp*) ⇤ *x*(*t*)

= *µ*(*x*(*t*)*, y*(*t*)) *· y*(*t*) ⌫(*y*(*t*) *· y*(*t*)

# Que se passe-t-il à l'origine ?

change ?

Bulletin of Mathematical Biology (1999) 61, 19-32 Article No. bulm.1998.0072 Available online at http://www.idealibrary.com on IDE @

#### **About Deterministic Extinction in Ratio-dependent Predator-Prey Models**

#### **CHRISTIAN JOST.\***

Ecologie des populations et communautés, 2154. Université Paris-Sud XI. Bât. 362, 91405 Orsay cedex, France, and Institut national agronomique, Paris-Grignon, 75231 Paris cedex 05, France E-mail: Christian.Jost@epc.u-psud.fr

#### **OVIDE ARINO**

Mathématiques appliquées, Université de Pau et des Pays de l'Adour, 64000 Pau, France

#### **ROGER ARDITI**

Ecologie des populations et communautés, 2154, Université Paris-Sud XI, Bât. 362, 91405 Orsay cedex, France, and Institut national agronomique, Paris-Grignon, 75231 Paris cedex 05, France

# Etude mathématique complexe

*• h*<sup>0</sup>

### Modèle Ratio-dépendant

# Que se passe-t-il à l'origine ?

Qu'est-ce-que ça

change ?

Bulletin of Mathematical Biology (1999) 61, 19-32 Article No. bulm.1998.0072 Available online at http://www.idealibrary.com on IDE

@

#### **About Deterministic Extinction in Rat Predator-Prey Models**

#### **CHRISTIAN JOST.\***

Ecologie des populations et communautés, 2154, Université Paris-Sud XI. Bât. 362, 91405 Orsay cedex, France, and Institut national agronomique, Paris-Grignon, 75231 Paris cedex 05, France E-mail: Christian.Jost@epc.u-psud.fr

#### **OVIDE ARINO**

Mathématiques appliquées, Université de Pau et des Pays de l'Adour, 64000 Pau, France

#### **ROGER ARDITI**

Ecologie des populations et communautés, 2154, Université Paris-Sud XI, Bât. 362, 91405 Orsay cedex, France, and Institut national agronomique, Paris-Grignon, 75231 Paris cedex 05, France

**Extinction in Predator-Prey Models** 

27

 $P(t)$ Iso, Iso<sub>n</sub>  $N(t)$ 

Figure 2. The non-trivial equilibrium is a global attractor and  $(0, 0)$  behaves like a saddle point,  $S < Q + R$ . Parameter values are  $R = 0.5$ ,  $Q = 0.79$ ,  $S = 1.0$ .

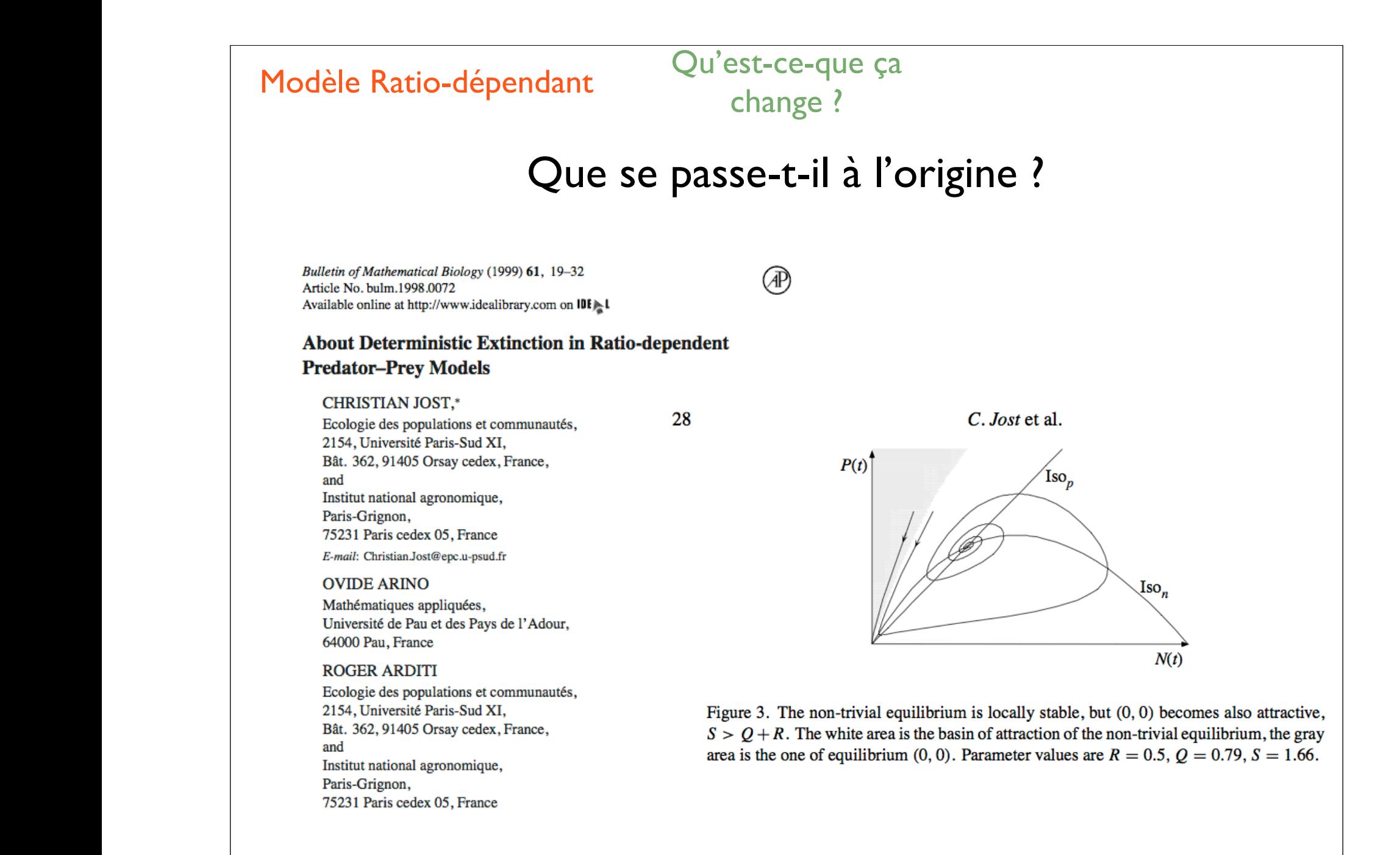

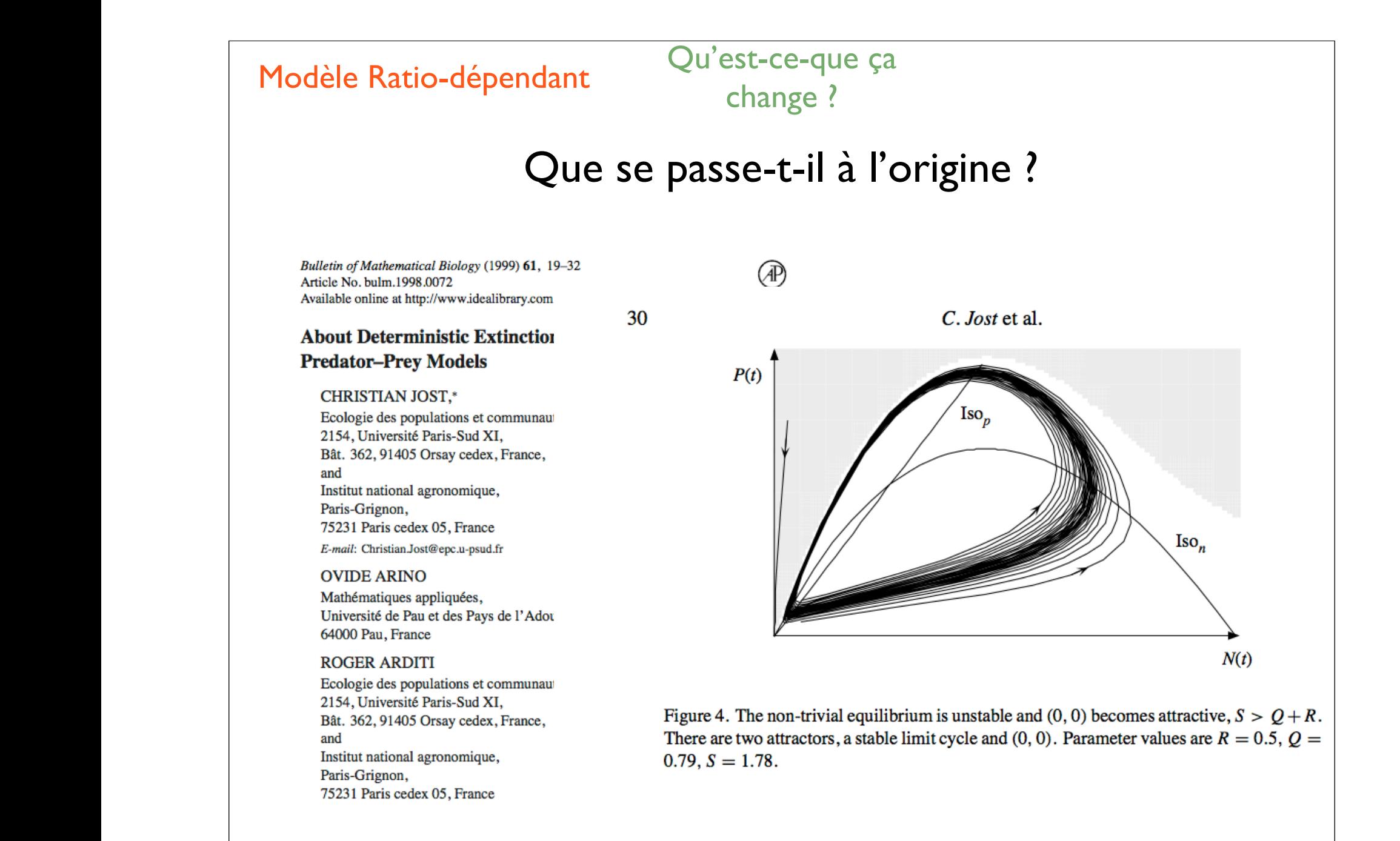

### Modèle Ratio-dépendant

# Que se passe-t-il à l'origine ?

Qu'est-ce-que ça

change ?

Bulletin of Mathematical Biology (1999) 61, 19-32 Article No. bulm.1998.0072 Available online at http://www.idealibrary.com on IDE≽L

# æ

#### **About Deterministic Extinction in Ratio-dependent Predator-Prey Models**

#### **CHRISTIAN JOST,\***

Ecologie des populations et communautés, 2154, Université Paris-Sud XI, Bât. 362, 91405 Orsay cedex, France, and Institut national agronomique, Paris-Grignon, 75231 Paris cedex 05, France E-mail: Christian.Jost@epc.u-psud.fr

#### **OVIDE ARINO**

Mathématiques appliquées, Université de Pau et des Pays de l'Adour, 64000 Pau, France

#### **ROGER ARDITI**

Ecologie des populations et communautés, 2154, Université Paris-Sud XI, Bât. 362, 91405 Orsay cedex, France, and Institut national agronomique, Paris-Grignon, 75231 Paris cedex 05, France

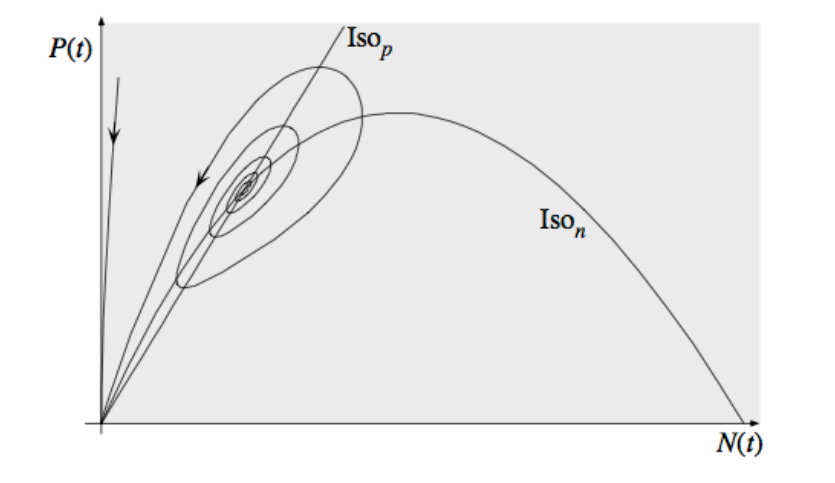

Figure 5. The equilibrium (0, 0) is a global attractor,  $S > Q + R$ . Parameter values are  $R = 0.5$ ,  $Q = 0.79$ ,  $S = 1.85$ . There is no formal proof for the global attractivity.

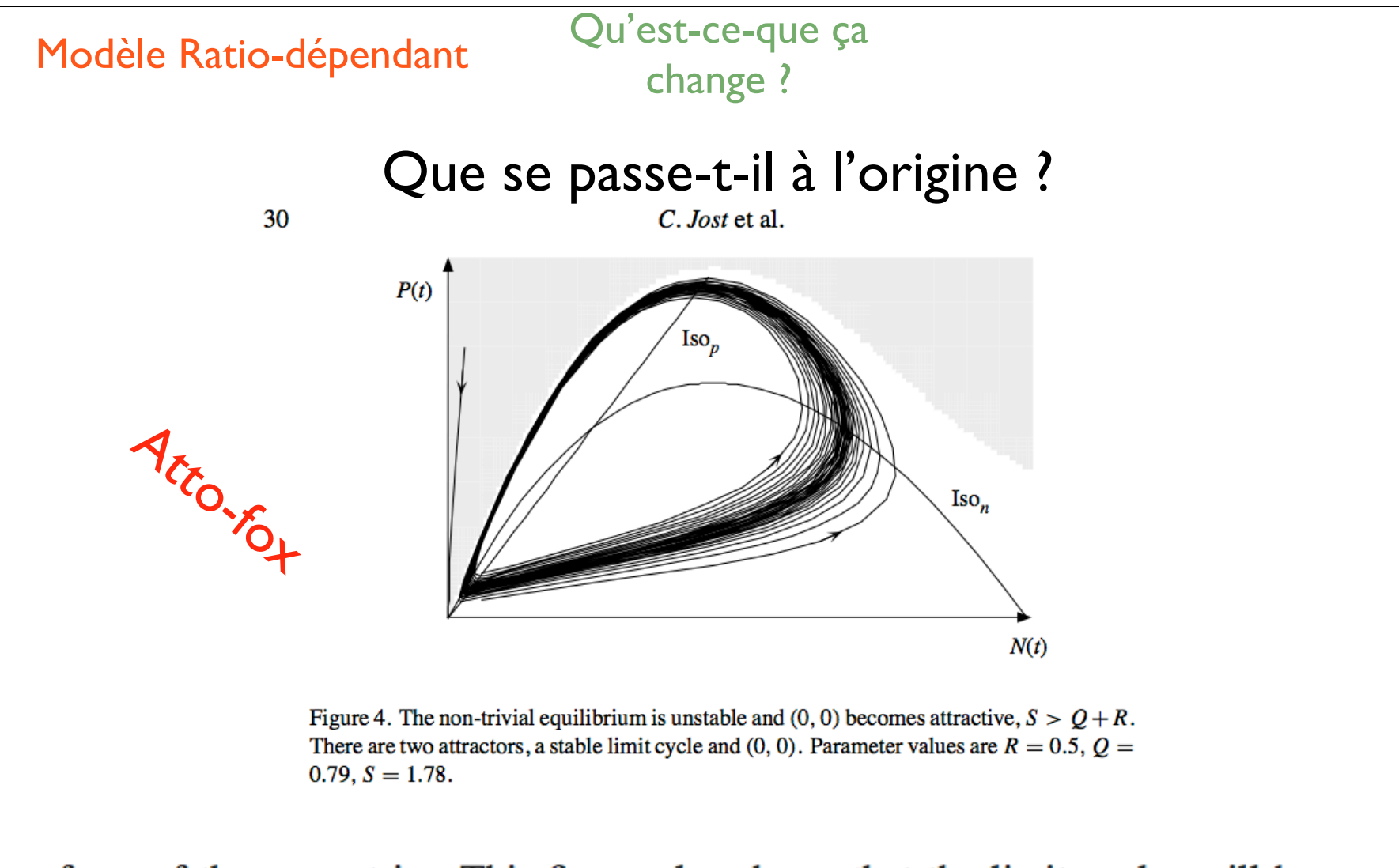

form of the separatrix. This figure also shows that the limit cycles will be very sensitive to stochastic influences: random perturbations to the populations occurring while the cycle is not far from the separatrix can bring the trajectory into the basin of attraction of  $(0, 0)$ , thereby causing extinction. Figure 5 shows the case when

### Modèle Ratio-dépendant régulier en (0,0)

Hypothèses sur  $q(x, y)$ 

$$
\dot{x} = f(x) - g(x, y) \cdot y
$$

$$
\dot{y} = (g(x, y) - m) \cdot y
$$

1.  $g(0, y) = 0$ 

- 2. Croissante en  $x \left( g_x' > 0 \right)$
- 3. Décroissante en  $y \left( g'_y < 0 \right)$
- 4.  $y \mapsto g(x, y) \cdot y$  est croissante

= *µ*(*s*1*, s*2*, ...sp*) ⇤ *x*(*t*) ⌫(*s*1*, s*2*, ...sp*) ⇤ *x*(*t*)

= *µ*(*x*(*t*)*, y*(*t*)) *· y*(*t*) ⌫(*y*(*t*) *· y*(*t*)

**Satisfait par :**  $g(x,y) = \mu(x/(\alpha + y))$ <br>syec *y* pulle en 0 croissance avec  $\mu$  nulle en 0, croissante concave,  $\alpha > 0$ 

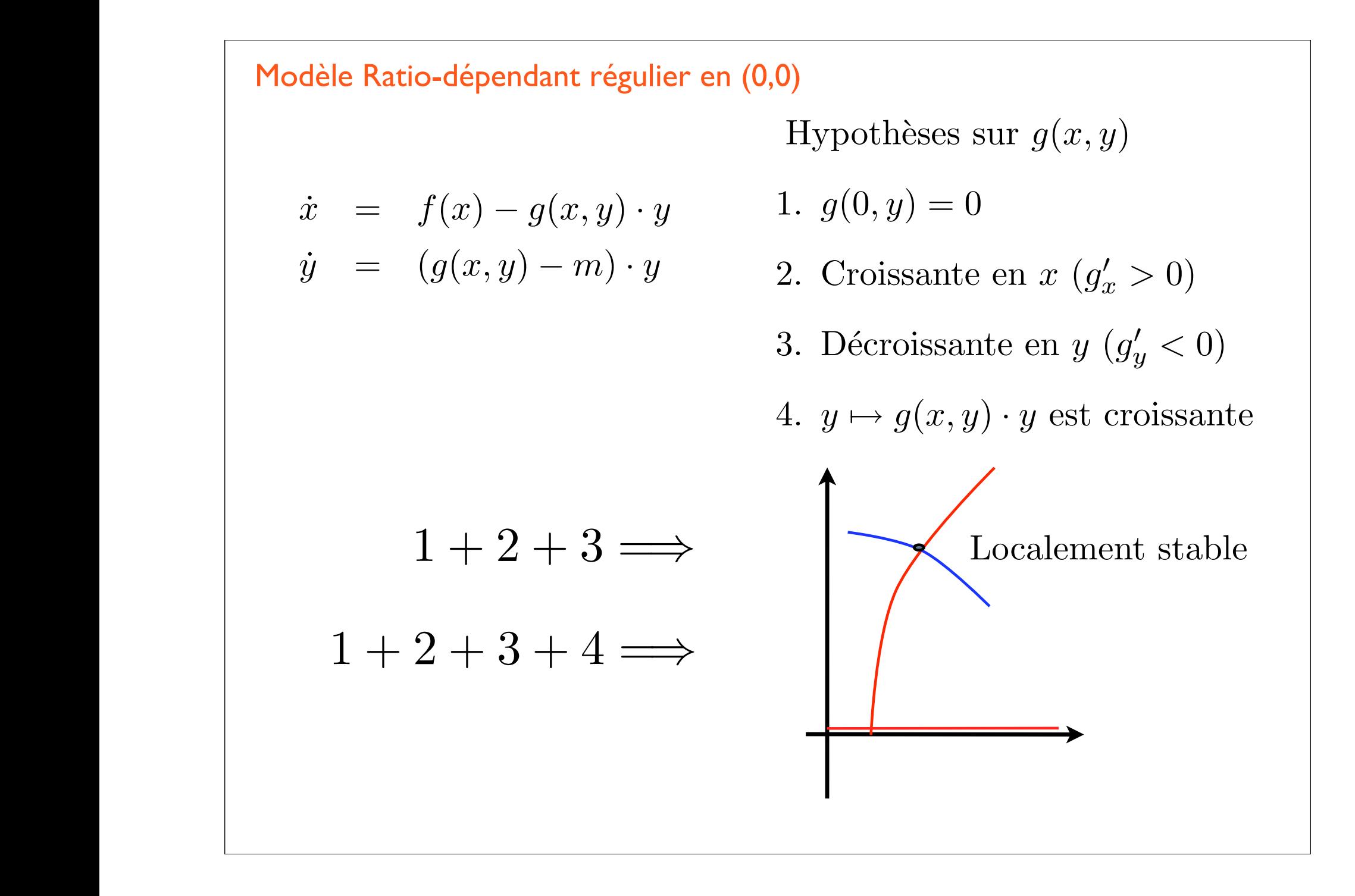

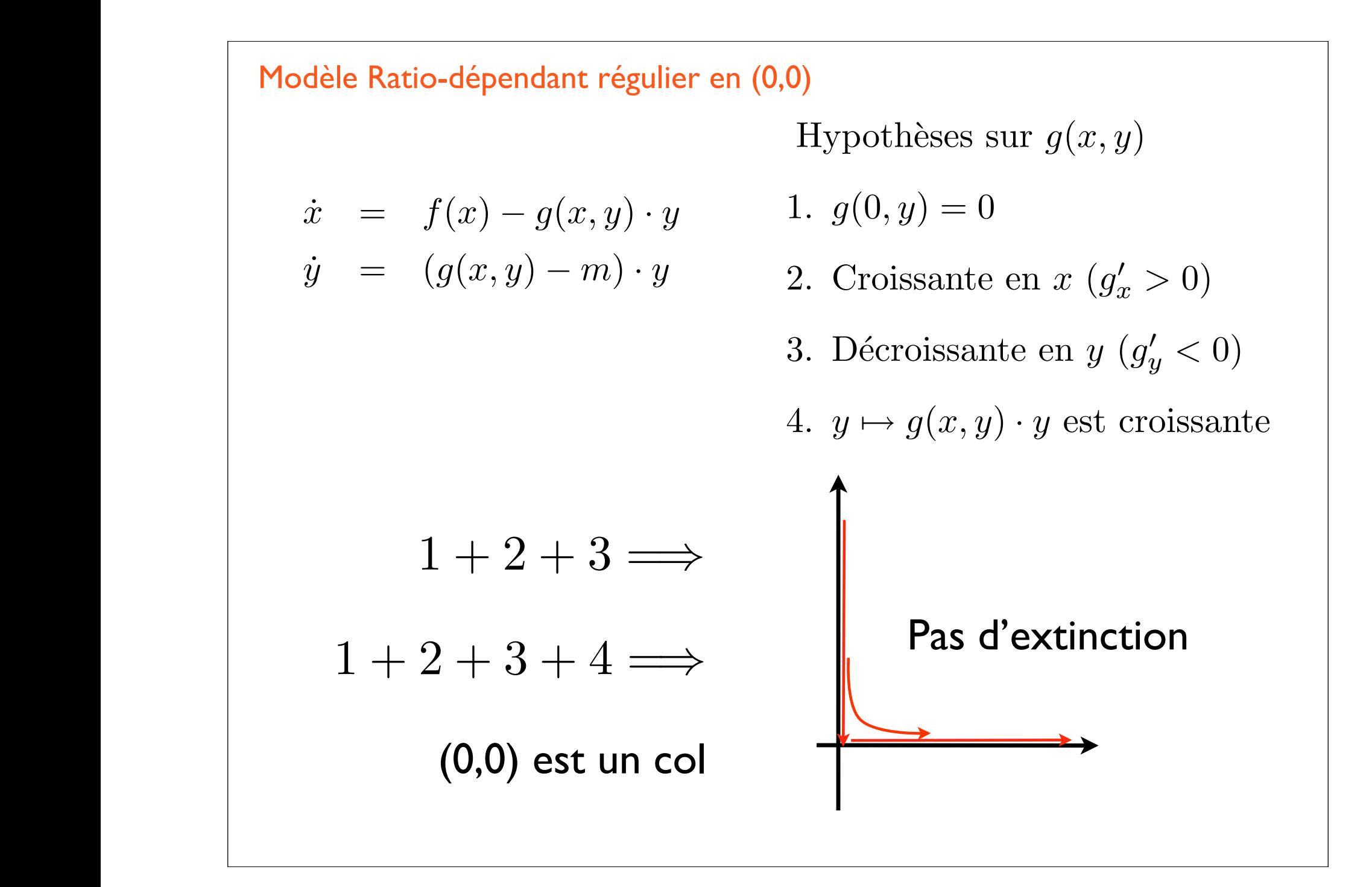

= *µ*(*s*1*, s*2*, ...sp*) ⇤ *x*(*t*) ⌫(*s*1*, s*2*, ...sp*) ⇤ *x*(*t*) = *µ*(*x*(*t*)*, y*(*t*)) *· y*(*t*) ⌫(*y*(*t*) *· y*(*t*) Modèle Ratio-dépendant régulier en (0,0) (simulations du)  $\int \dot{x} = f(x) - \frac{1}{Y} \mu(x/y) \cdot y$ *y*˙ = *µ*(*x/y*) *· y m · y • <sup>µ</sup>*(*U*) = *<sup>µ</sup> · <sup>U</sup> e* + *U* •  $Y = 1$ •  $f(x) = r \cdot x \cdot (1 - x)$ 

$$
x/y \leftarrow x/(\alpha + y)
$$
 avec  $\alpha$  petit.

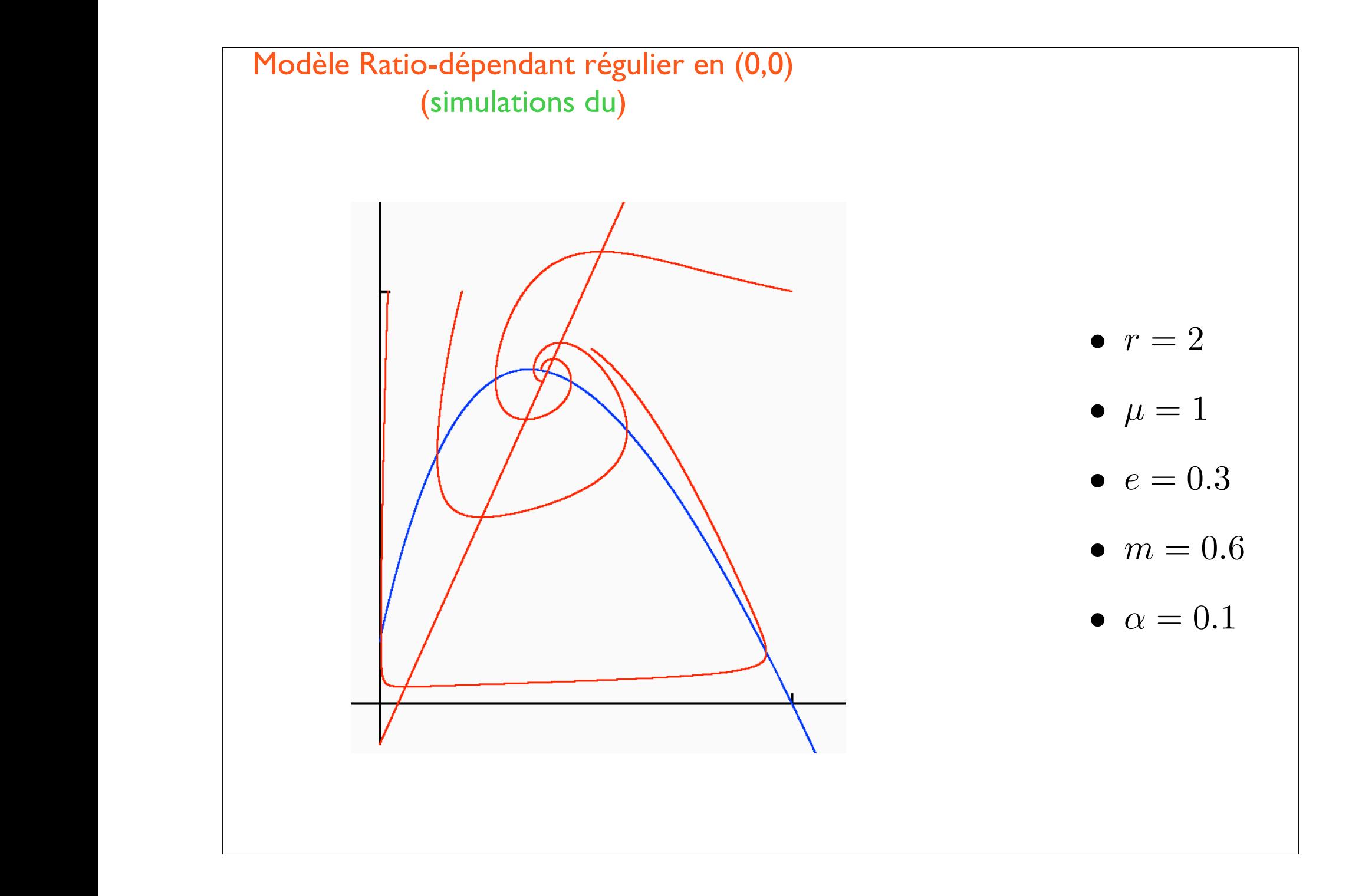

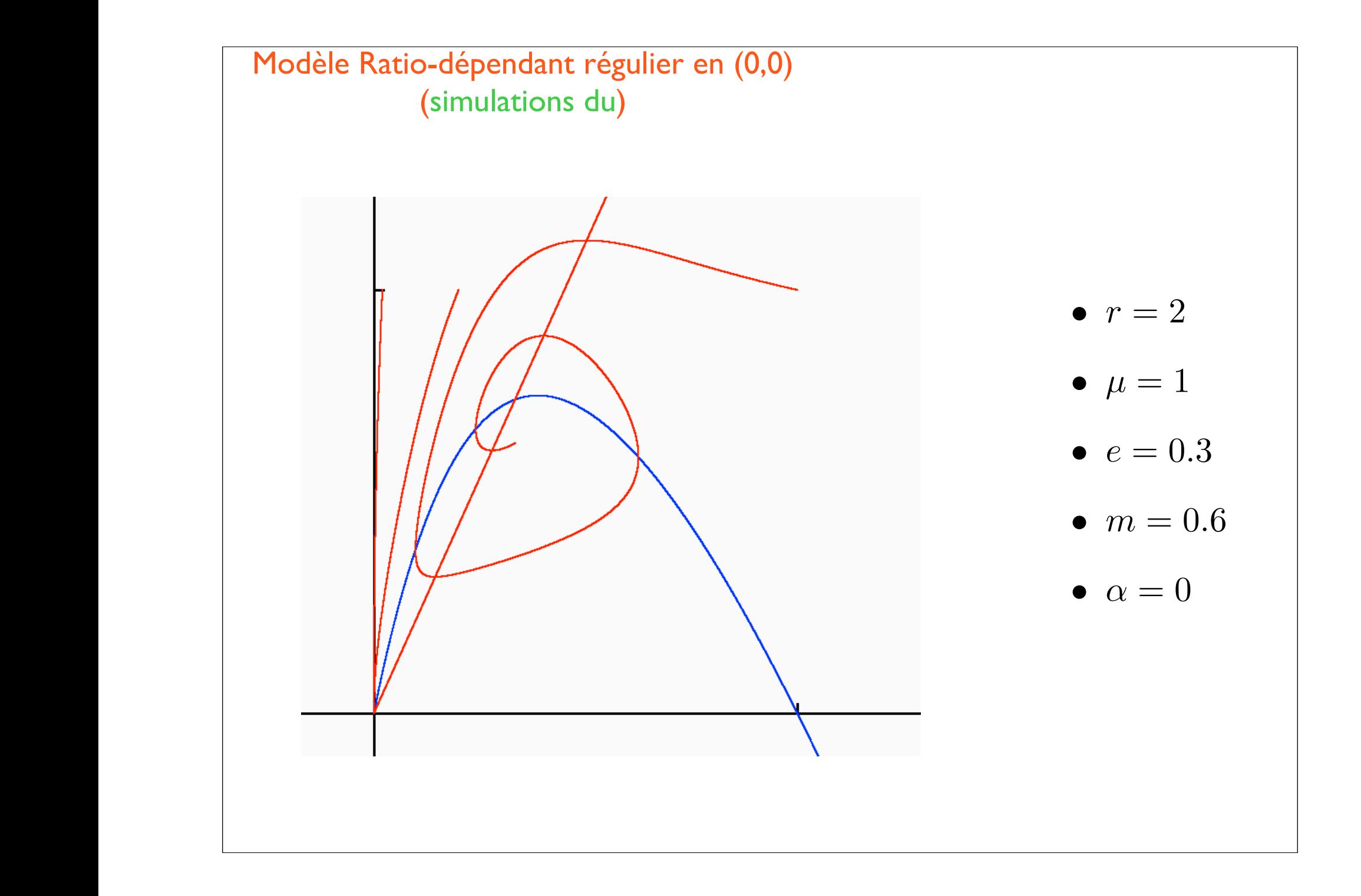

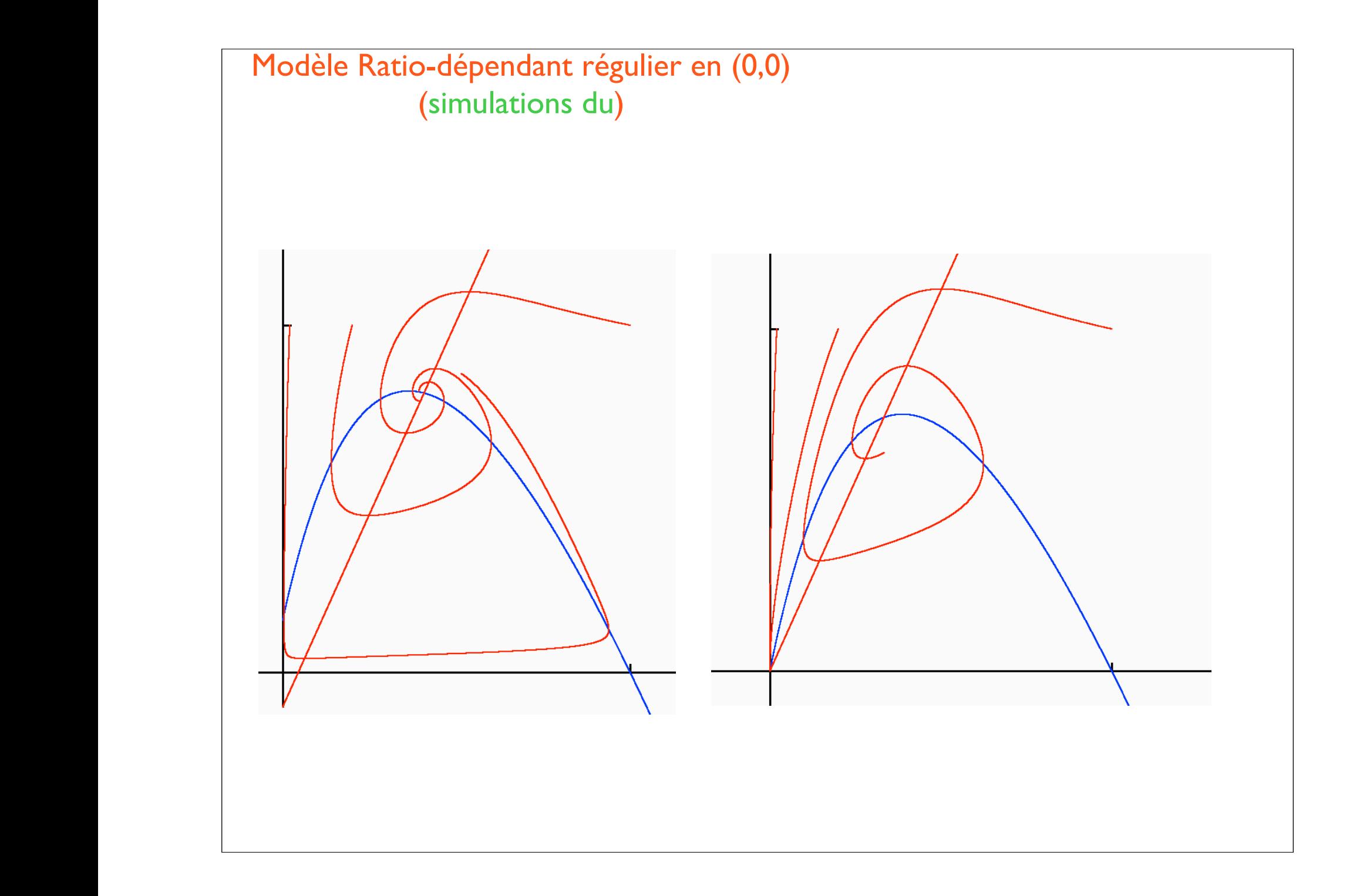

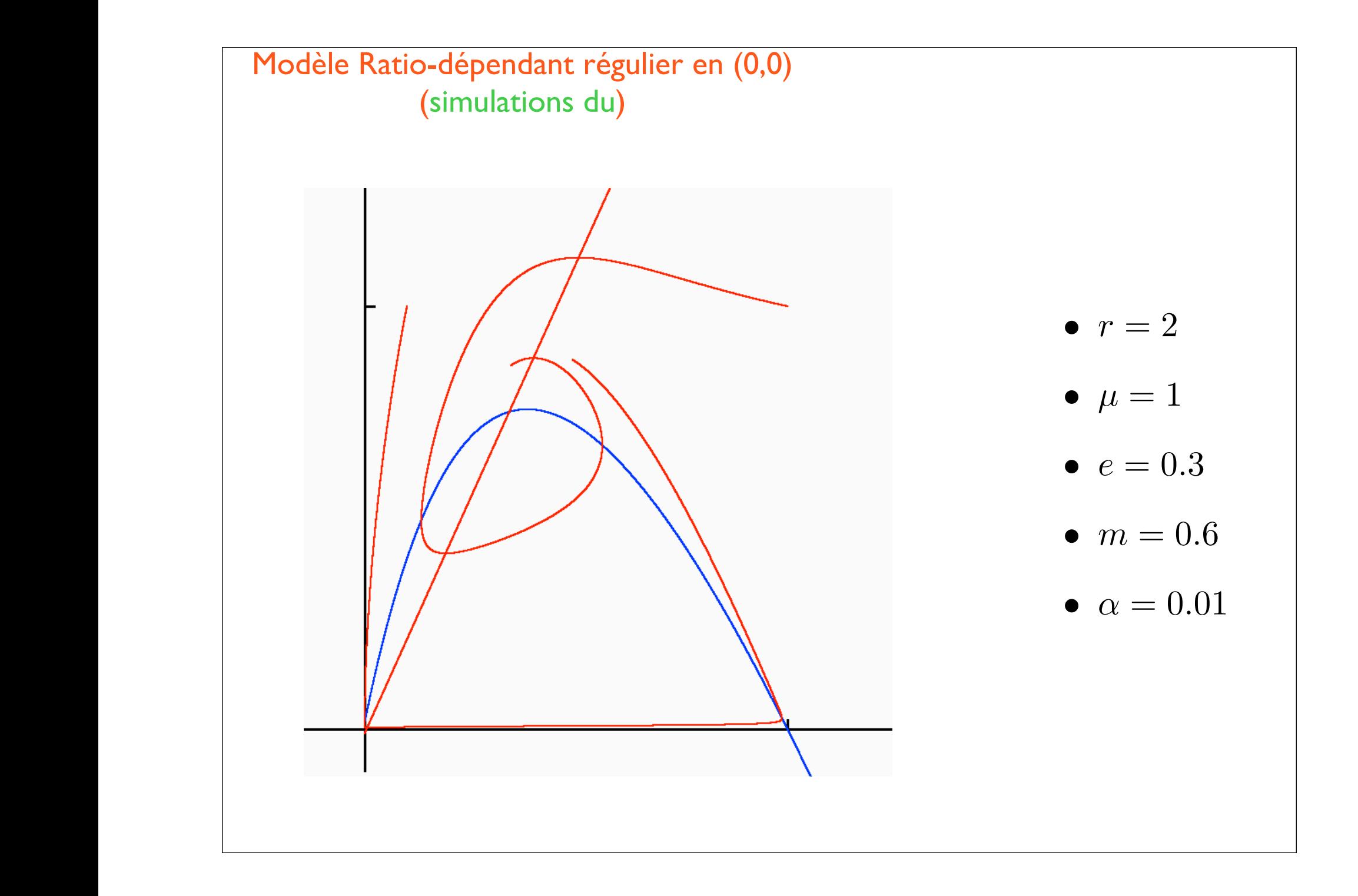

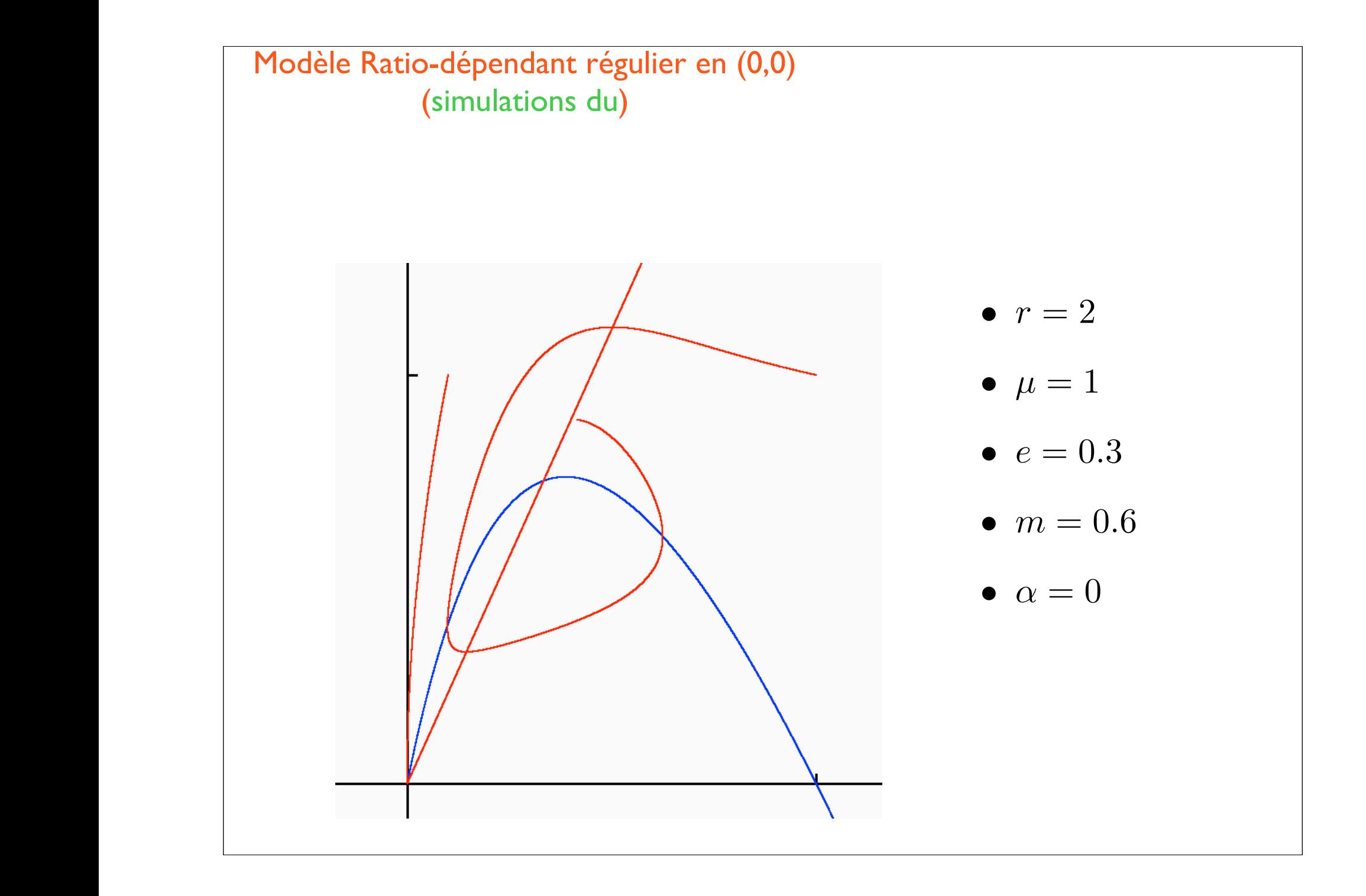

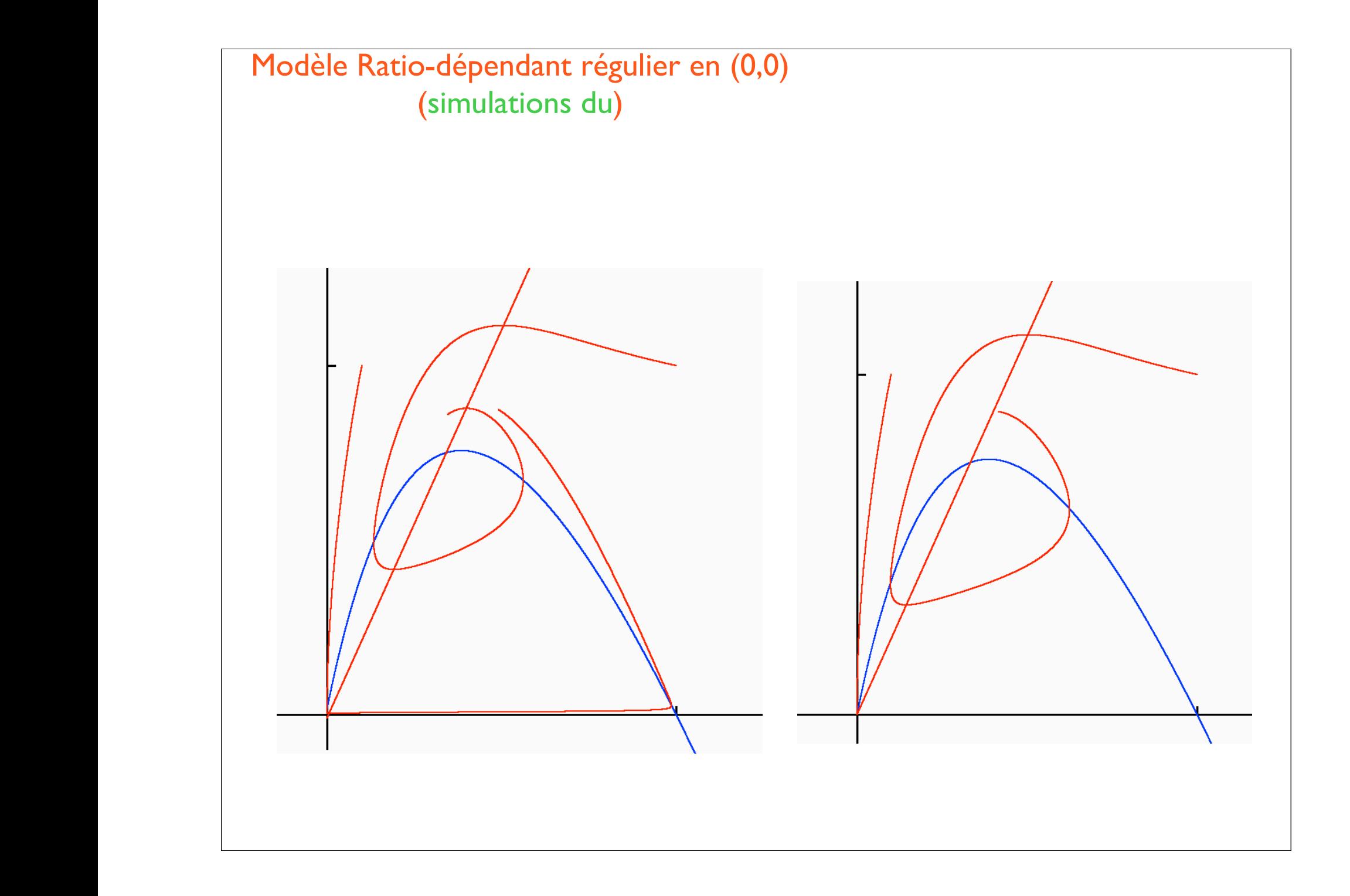

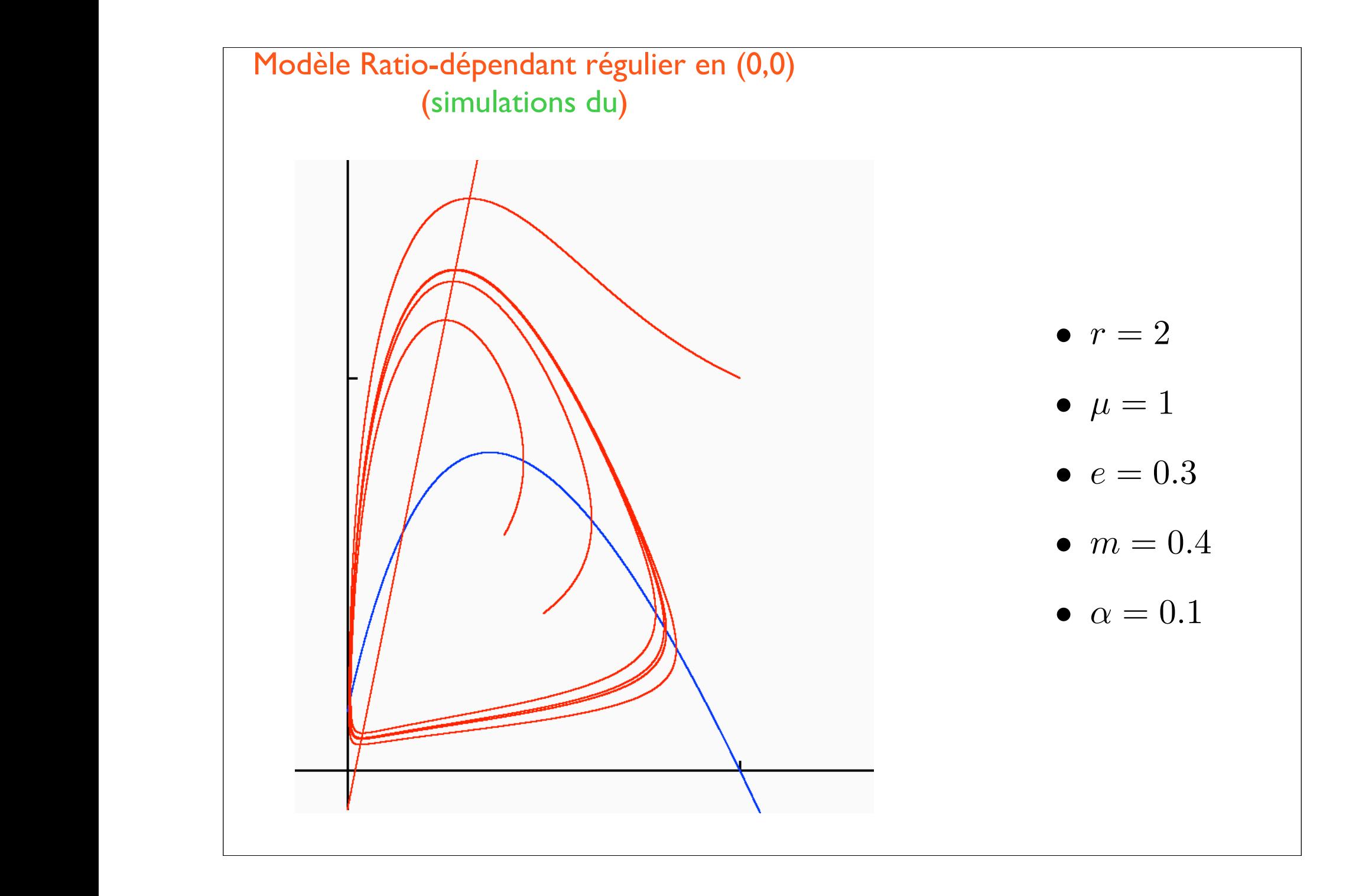

Modèle Ratio-dépendant ("Pur" ou "régulier")

Régulier plus simple

= *µ*(*s*1*, s*2*, ...sp*) ⇤ *x*(*t*) ⌫(*s*1*, s*2*, ...sp*) ⇤ *x*(*t*)

= *µ*(*x*(*t*)*, y*(*t*)) *· y*(*t*) ⌫(*y*(*t*) *· y*(*t*)

Le régulier ne présente pas d'extinction des proies...

... Mais l'extinction des proies est présente sous la forme d'atto-fox

A-G 1989 <<*Thus the ratio-dependent model can describe the extinction of the system by complete prey exhaustion ; the preydependent model is unable to generate this outcome.*>>

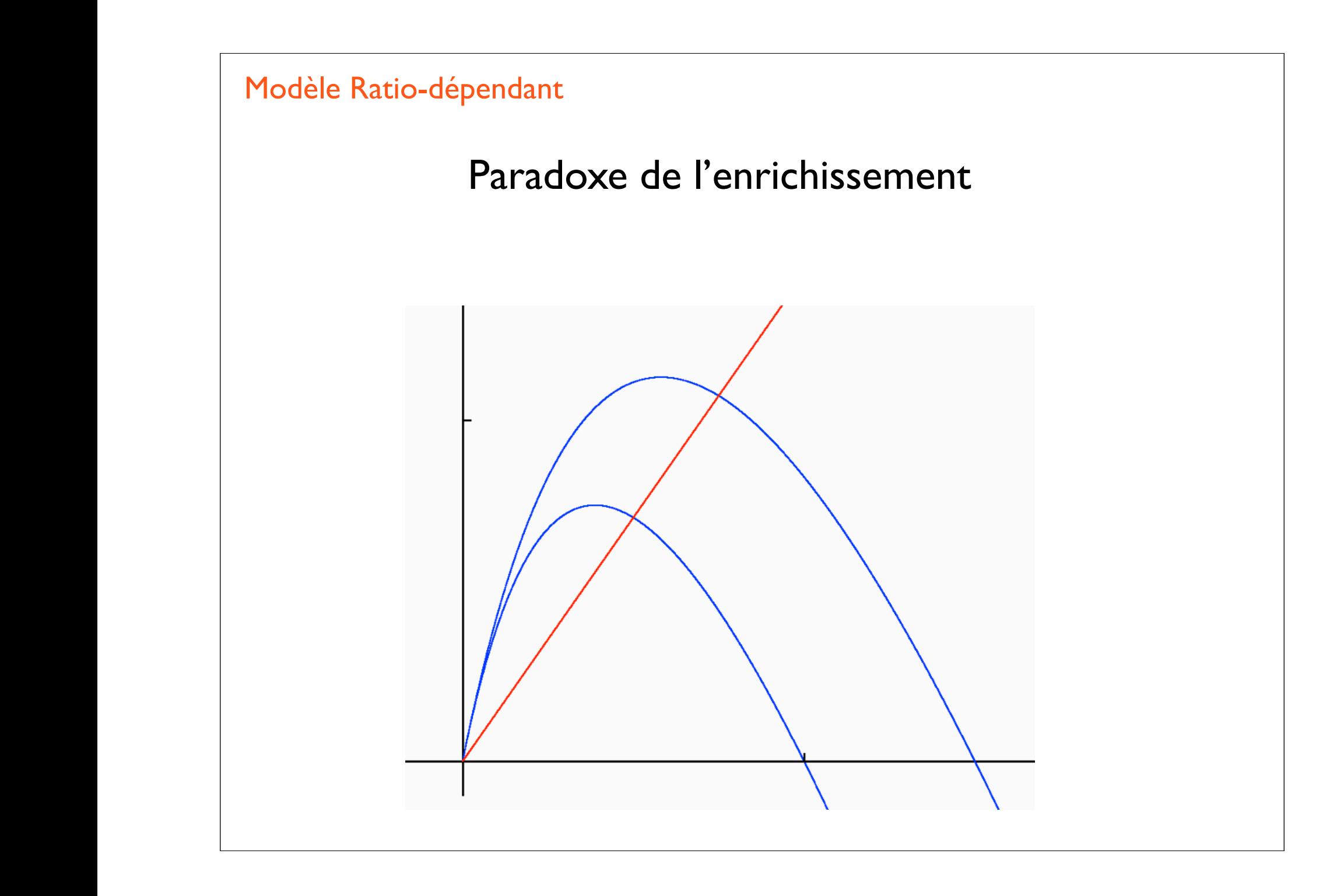

$$
\dot{x} = U - \mu_1(x/y_1)y_1
$$
  
\n
$$
\begin{array}{rcl}\n\dot{y}_1 &= \mu_1(x/y_1)y_1 - \mu_2(y_1/y_2)y_2 \\
\dot{y}_2 &= \mu_2(y_1/y_2)y_2 - \mu_3(y_2/y_3)y_3 \\
\dot{y}_3 &= \mu_3(y_2/y_3)y_3 - m \cdot y_3\n\end{array}
$$

= *µ*(*s*1*, s*2*, ...sp*) ⇤ *x*(*t*) ⌫(*s*1*, s*2*, ...sp*) ⇤ *x*(*t*)

= *µ*(*x*(*t*)*, y*(*t*)) *· y*(*t*) ⌫(*y*(*t*) *· y*(*t*)

# Réponse d'une chaine trophique ?

(1) 
$$
0 = U - \mu_1(x/y_1)y_1
$$
  
\n(2) 
$$
0 = \mu_1(x/y_1)y_1 - \mu_2(y_1/y_2)y_2
$$
  
\n(3) 
$$
0 = \mu_2(y_1/y_2)y_2 - \mu_3(y_2/y_3)y_3
$$
  
\n(4) 
$$
0 = \mu_3(y_2/y_3)y_3 - m \cdot y_3
$$
  
\n(1+2+3+4) 
$$
\implies U - m \cdot y_3 = 0 \implies y_3 = U/m
$$
  
\n(4) 
$$
\implies \mu_3(y_2/y_3) = m \implies y_2 = y_3\mu_3^{-1}(m) = U\mu_3^{-1}(m)/m
$$
  
\n(3) 
$$
\implies \mu_2(y_1/y_2)\mu_3^{-1}(m) = m \implies y_1 = y_2\mu_2^{-1}\left(\frac{m}{\mu_3^{-1}(m)}\right) = U \cdot c
$$

= *µ*(*s*1*, s*2*, ...sp*) ⇤ *x*(*t*) ⌫(*s*1*, s*2*, ...sp*) ⇤ *x*(*t*)

= *µ*(*x*(*t*)*, y*(*t*)) *· y*(*t*) ⌫(*y*(*t*) *· y*(*t*)

# etc.... Toutes les populations répondent en croissant linéairement

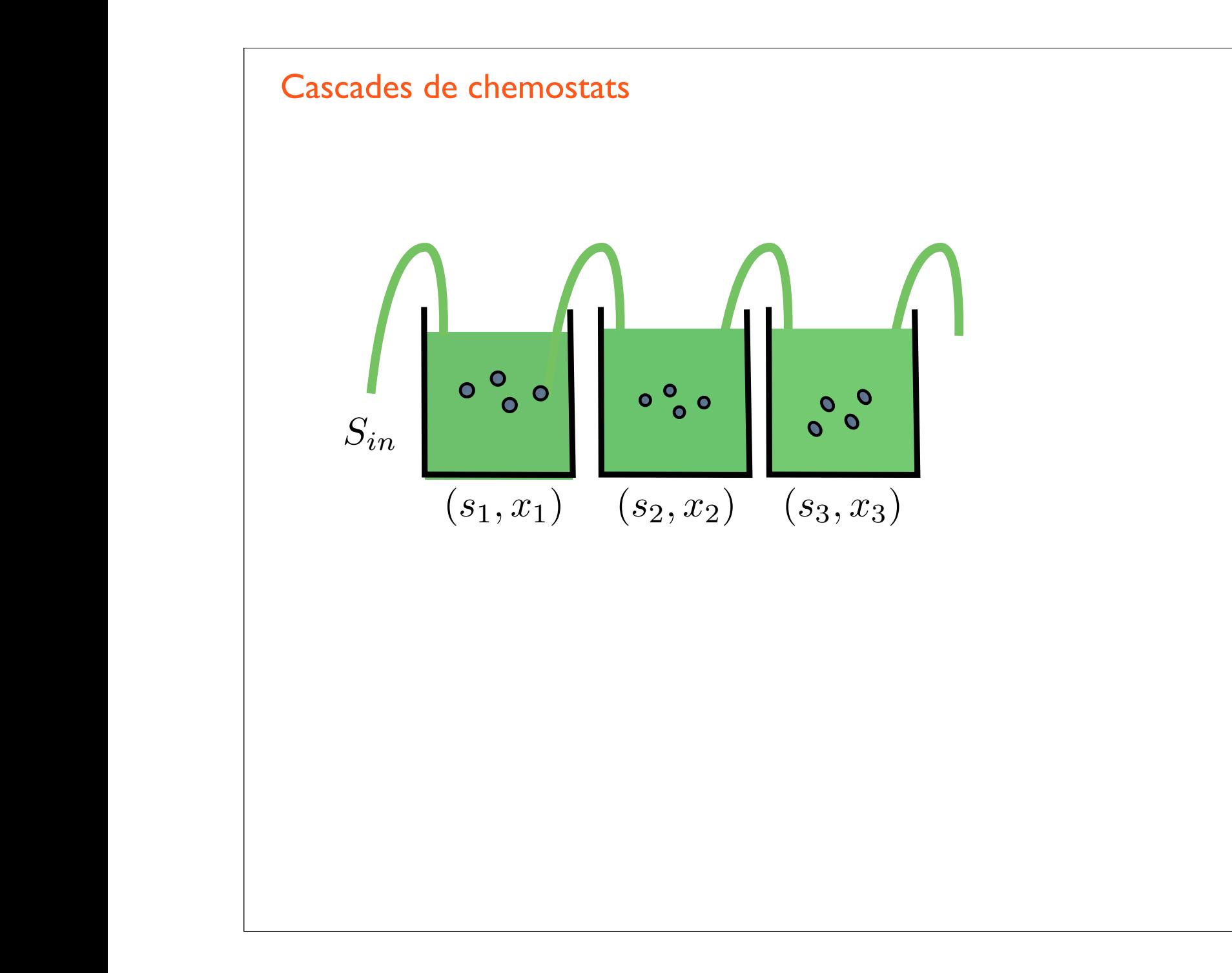

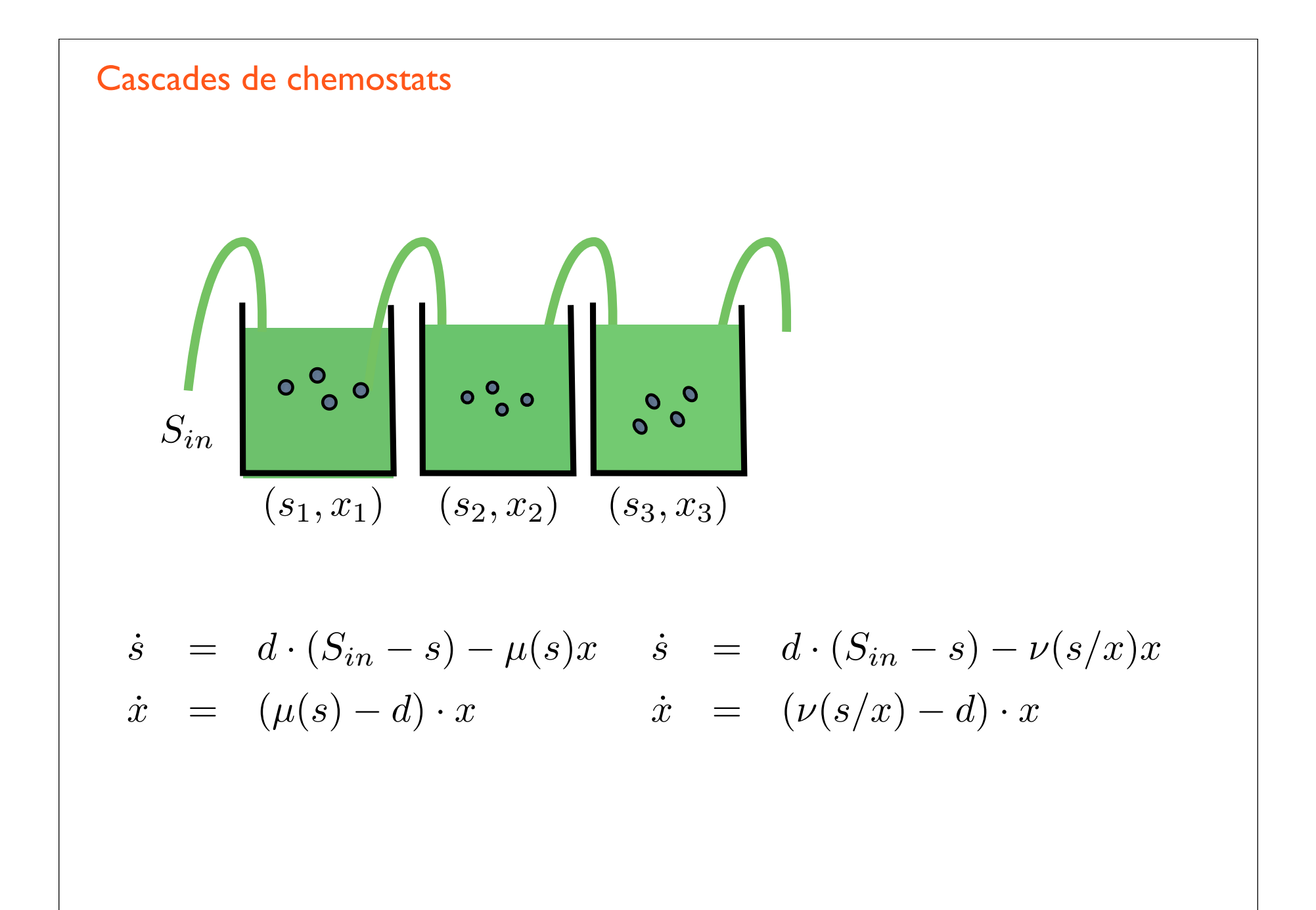

**Case 4e chemostats**

\n
$$
\begin{array}{rcl}\n\dot{s} & = & d \cdot (S_{in} - s) - \mu(s)x \\
\dot{x} & = & (\mu(s) - d) \cdot x \\
\dot{x} & = & (\mu(s) - d) \cdot x \\
\dot{x}_1 & = & d \cdot (S_{in} - s_1) - \mu(s_1)x_1 \\
\dot{x}_1 & = & ( \mu(s_1) - d) \cdot x_1 \\
\dot{x}_1 & = & ( \mu(s_1) - d) \cdot x_1 \\
\dot{x}_1 & = & ( \mu(s_1) - d) \cdot x_1 \\
\dot{x}_1 & = & ( \mu(s_1) - d) \cdot x_2 \\
\dot{x}_1 & = & ( \mu(s_2) - d) \cdot x_2 \\
\dot{x}_1 & = & ( \mu(s_2) - d) \cdot x_2 \\
\dot{x}_1 & = & d \cdot (s_2 - s_3) - \mu(s_3)x_3 \\
\dot{x}_1 & = & d \cdot (s_2 - s_3) - \mu(s_3)x_3 \\
\dot{x}_1 & = & ( \mu(s_3) - d) \cdot x_3 \\
\dot{x}_1 & = & ( \mu(s_3) - d) \cdot x_3 \\
\dot{x}_1 & = & ( \mu(s_3) - d) \cdot x_3 \\
\dot{x}_1 & = & ( \mu(s_3) - d) \cdot x_3 \\
\dot{x}_1 & = & ( \mu(s_3) - d) \cdot x_3 \\
\hline\n\end{array}
$$

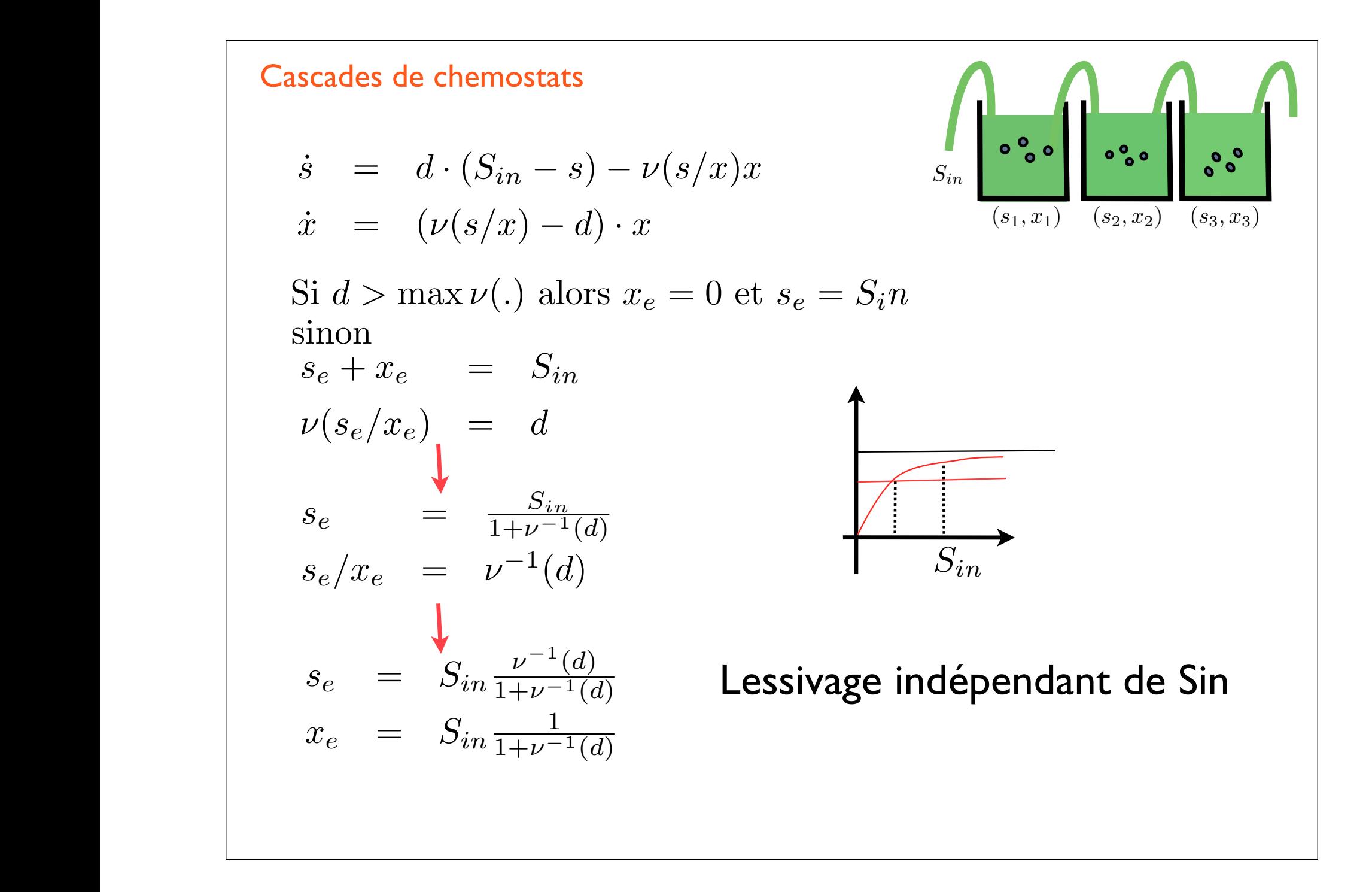

### Cascades de chemostats

= *µ*(*s*1*, s*2*, ...sp*) ⇤ *x*(*t*) ⌫(*s*1*, s*2*, ...sp*) ⇤ *x*(*t*)

$$
\dot{s} = d \cdot (S_{in} - s) - \nu (s/x)x
$$
  

$$
\dot{x} = (\nu (s/x) - d) \cdot x
$$

$$
s_e + x_e = S_{in}
$$
  

$$
\nu(s_e/x_e) = d
$$

$$
s_e = \frac{S_{in}}{1 + \nu^{-1}(d)}
$$
  

$$
s_e/x_e = \nu^{-1}(d)
$$

$$
S_{in}\left[\begin{array}{c} \circ \\ \circ \\ \circ \\ (s_1, x_1) \end{array}\right] \left(\begin{array}{c} \circ \\ \circ \\ (s_2, x_2) \end{array}\right) \left(\begin{array}{c} \circ \\ \circ \\ (s_3, x_3) \end{array}\right)
$$

$$
x_{1e} = S_{in} \frac{1}{1 + \nu^{-1}(d)}
$$

$$
s_e = S_{in} \frac{\mu^{-1}(d)}{1 + \mu^{-1}(d)}
$$
  

$$
x_e = S_{in} \frac{1}{1 + \mu^{-1}(d)}
$$

| Cascades de chemostats                       |                                                                  |
|----------------------------------------------|------------------------------------------------------------------|
| $\dot{s} = d \cdot (S_{in} - s) - \nu(s/x)x$ | $\int_{S_{in}} \frac{\partial \cdot \cdot \cdot}{\partial s} ds$ |
| $\dot{x} = (\nu(s/x) - d) \cdot x$           | $\int_{S_{in}} \frac{\partial \cdot \cdot \cdot}{\partial s} ds$ |
| $s_e + x_e = S_{in}$                         | $\nu(s_e/x_e) = d$                                               |
| $s_e = \frac{S_{in}}{1 + \nu^{-1}(d)}$       | Programming<br>S_e/x_e = $\nu^{-1}(d)$                           |

 $\mu^{-1}(d)$  $\overline{1+\mu^{-1}(d)}$ 

 $\overline{1+\mu^{-1}(d)}$ 

= *µ*(*s*1*, s*2*, ...sp*) ⇤ *x*(*t*) ⌫(*s*1*, s*2*, ...sp*) ⇤ *x*(*t*)

 $s_e = S_{in}$ 

 $x_e = S_{in} \frac{1}{1 + \mu^{-1}}$ 

= *µ*(*x*(*t*)*, y*(*t*)) *· y*(*t*) ⌫(*y*(*t*) *· y*(*t*)

$$
x_{1e} = S_{in} \frac{1}{1 + \mu^{-1}(d)}
$$
  
\n
$$
x_{2e} = S_{in} \frac{\mu^{-1}(d)}{(1 + \mu^{-1}(d))^2}
$$
  
\n
$$
x_{3e} = S_{in} \frac{(\mu^{-1}(d))^2}{(1 + \mu^{-1}(d))^3}
$$

 $(s_1, x_1)$   $(s_2, x_2)$   $(s_3, x_3)$ 

 $0<sup>o</sup>_{0}$ 

 $0<sup>o</sup>$ 

 $\circ \circ$ 

Cascades de chemostats *s*˙ = *d ·* (*Sin s*) ⌫(*s/x*)*x x*˙ = (⌫(*s/x*) *d*) *· x s<sup>e</sup>* + *x<sup>e</sup>* = *Sin* ⌫(*se/xe*) = *d s<sup>e</sup>* = *Sin* 1+⌫1(*d*) *se/x<sup>e</sup>* = ⌫<sup>1</sup>(*d*)

= *µ*(*s*1*, s*2*, ...sp*) ⇤ *x*(*t*) ⌫(*s*1*, s*2*, ...sp*) ⇤ *x*(*t*)

$$
s_e = S_{in} \frac{\mu^{-1}(d)}{1 + \mu^{-1}(d)}
$$

$$
x_e = S_{in} \frac{1}{1 + \mu^{-1}(d)}
$$

$$
x_{1e} = S_{in} \frac{1}{1 + \mu^{-1}(d)}
$$
  
\n
$$
x_{1e} = S_{in} \frac{1}{1 + \mu^{-1}(d)}
$$
  
\n
$$
x_{2e} = S_{in} \frac{1}{1 + \mu^{-1}(d)}
$$
  
\n
$$
x_{2e} = S_{in} \frac{\mu^{-1}(d)}{(1 + \mu^{-1}(d))^2}
$$
  
\n
$$
x_{2e} = S_{in} \frac{\mu^{-1}(d)}{(1 + \mu^{-1}(d))^2}
$$
  
\n
$$
x_{3e} = S_{in} \frac{\mu^{-1}(d)}{(1 + \mu^{-1}(d))^2}
$$
  
\n
$$
x_{3e} = S_{in} \frac{(\mu^{-1}(d))^2}{(1 + \mu^{-1}(d))^3}
$$

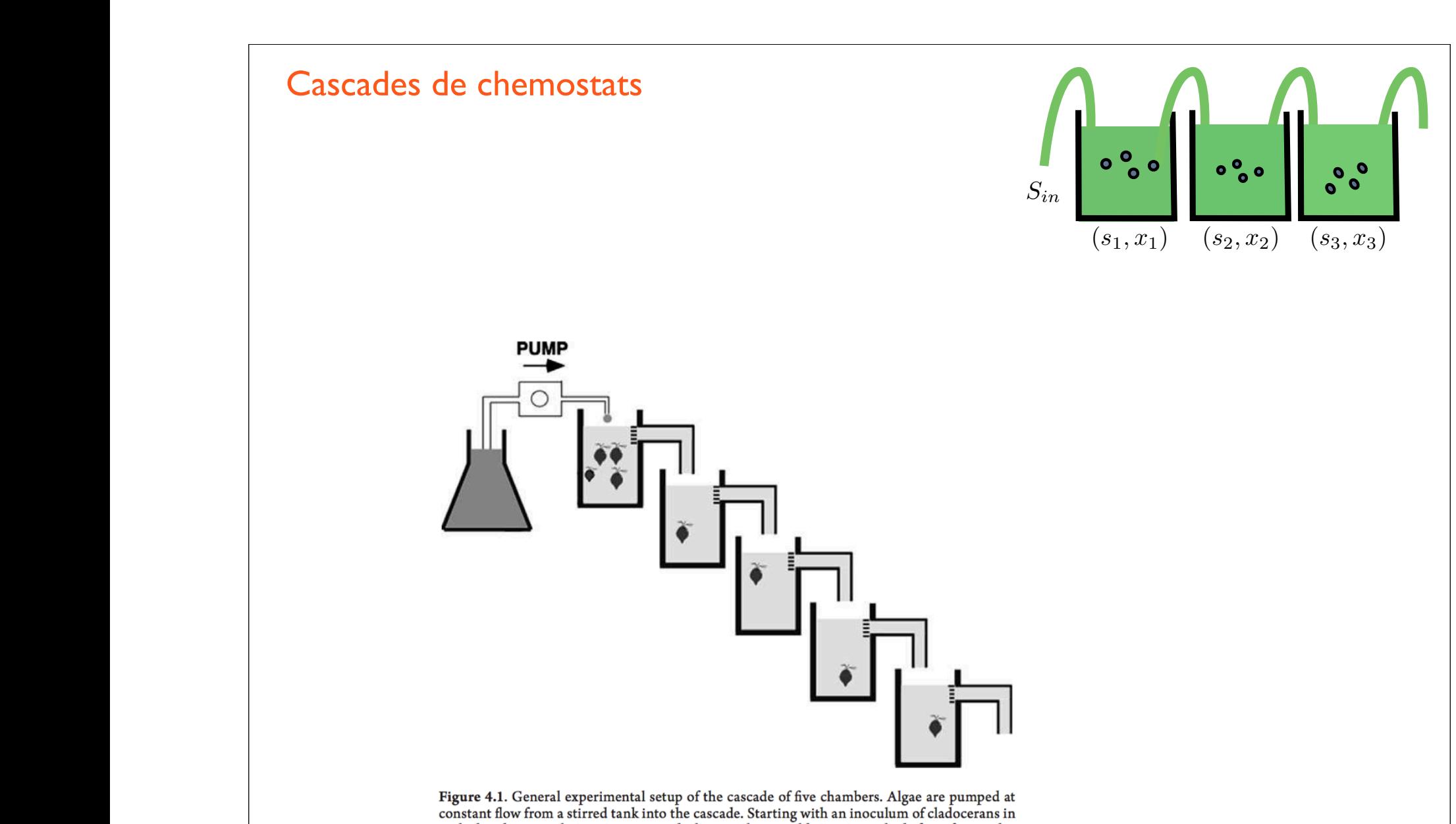

each chamber, populations increase or decline until an equilibrium is reached after a few weeks.<br>Filters prevent the passage of newborn cladocerans through the cascade. After Arditi and Saïah (1992), with permission of the Ecological Society of America.

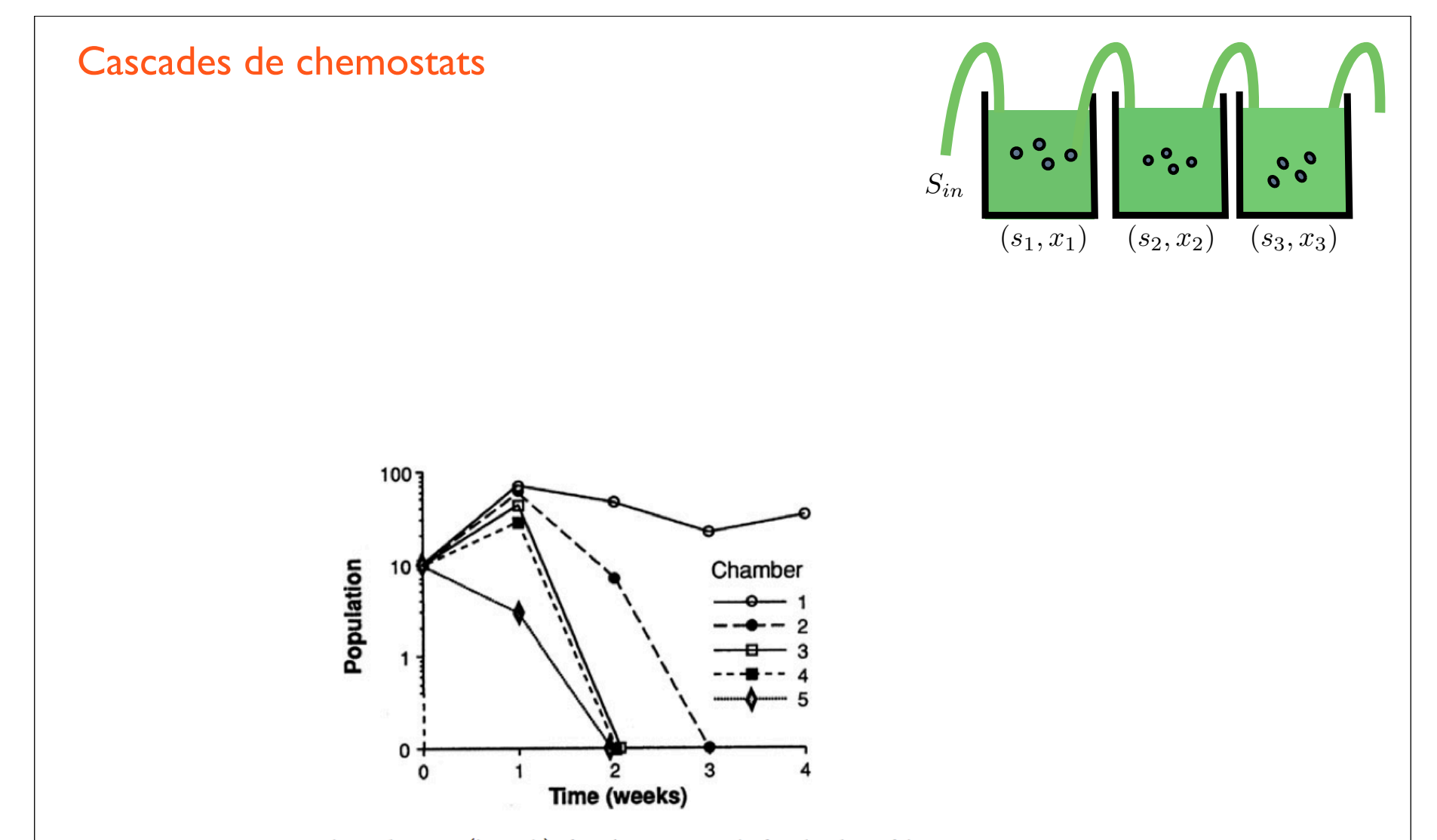

Figure 4.2. Population dynamics (log scale) of *Daphnia magna* in the five chambers of the cascade. With the exception of the first chamber, all populations declined to extinction, as predicted by the prey-dependent hypothesis. After Arditi and Saïah (1992), with permission of the Ecological Society of America.

### Cascades de chemostats

= *µ*(*s*1*, s*2*, ...sp*) ⇤ *x*(*t*) ⌫(*s*1*, s*2*, ...sp*) ⇤ *x*(*t*)

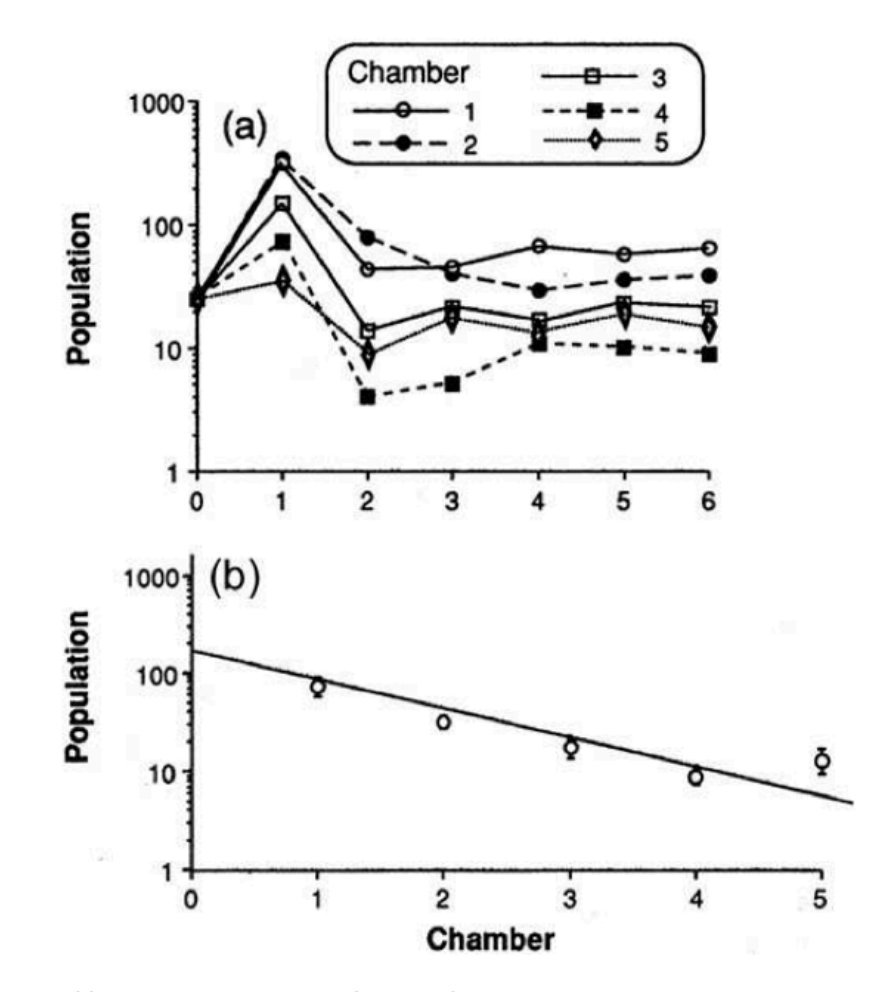

Figure 4.3. (a) Population dynamics (log scale) of *Simocephalus vetulus* in the five chambers of the cascade. All populations stabilized. (b) Population equilibria (log scale) in each chamber. Each point is the average of six values (last three weeks of two replicates). The equilibria follow approximately a geometric sequence, as predicted by the ratio-dependent hypothesis. After Arditi and Saïah (1992), with permission of the Ecological Society of America.

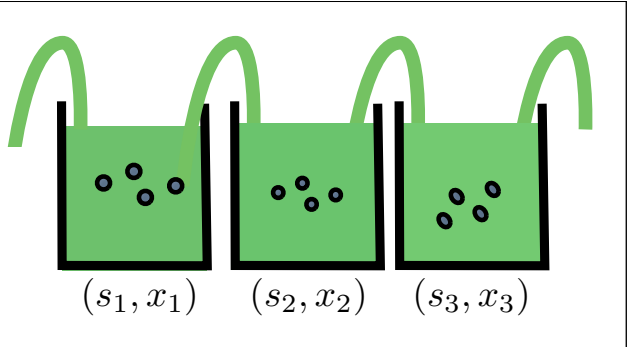